# **RIAPS Documentation**

**RIAPS Team**

**Jan 04, 2024**

## **CONTENTS:**

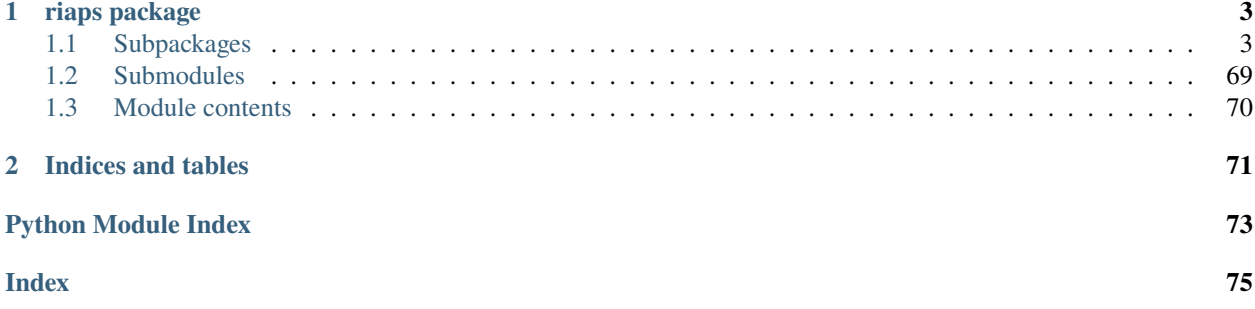

This documents the APIs for RIAPS application management (riaps\_ctrl and riaps\_deplo), Python component framework (riaps\_actor and riaps\_device), node management tool (riaps\_fab using fabric), code generation tool (riaps\_gen) and an alternate discovery service (redis-based).

## **CHAPTER**

## **ONE**

## **RIAPS PACKAGE**

## <span id="page-6-1"></span><span id="page-6-0"></span>**1.1 Subpackages**

## **1.1.1 riaps.consts package**

#### **Submodules**

#### **riaps.consts.const module**

Const class to emulate constants.

Created on Oct 23, 2016

@author: riaps

class riaps.consts.const.const Bases: [object](https://docs.python.org/3/library/functions.html#object)

> exception ConstError Bases: [TypeError](https://docs.python.org/3/library/exceptions.html#TypeError)

#### **riaps.consts.defs module**

Constants for the run-time system Created on Oct 20, 2016 @author: riaps

## **Module contents**

## **1.1.2 riaps.ctrl package**

**Submodules**

**riaps.ctrl.ctrl module**

**riaps.ctrl.ctrlcli module**

**riaps.ctrl.ctrlgui module**

#### **riaps.ctrl.ctrlsrv module**

**riaps.ctrl.main module**

**Module contents**

## **1.1.3 riaps.deplo package**

**Submodules**

#### **riaps.deplo.appdb module**

Application database Created on Apr 2, 2018

@author: riaps

#### class riaps.deplo.appdb.AppDbase

Bases: [object](https://docs.python.org/3/library/functions.html#object)

Application database. The database is a collection of key -> value pairs, where values are pickled Python objects (i.e. bytearrays). Structure: RIAPSAPPS -> [ appNames\* ] appName -> [ actorRecords\* ]

RIAPSAPPS = 'RIAPSAPPS'

RIAPSDISCO = 'RIAPSDISCO'

#### RIAPSDISCOCMD = 'RIAPSDISCOCMD'

addApp(*appName*)

Add a new app to the database

addAppActor(*appName*, *actorRecord*)

closeDbase()

delApp(*appName*)

delAppActor(*appName*, *actorName*)

delDiscoCommand()

delKey(*key*)

getAppActor(*appName*, *actorName*)

getAppActors(*appName*)

getApps()

getDisco()

getDiscoCommand()

getKeyValue(*key*, *default=None*)

putKeyValue(*key*, *value*)

replaceKeyValue(*key*, *value*)

setDisco(*disco*)

setDiscoCommand(*discoCmd*)

#### **riaps.deplo.cpumon module**

Resource monitors

Created on Nov 23, 2017

@author: riaps

#### class riaps.deplo.cpumon.CPUMonitorThread(*parent*, *interval*, *usage*)

Bases: [Thread](https://docs.python.org/3/library/threading.html#threading.Thread)

Thread for monitoring an actor and enforcing resource limits.

addClientDevice(*appName*, *actorName*, *device*)

is\_running()

restart()

run()

Method representing the thread's activity.

You may override this method in a subclass. The standard run() method invokes the callable object passed to the object's constructor as the target argument, if any, with sequential and keyword arguments taken from the args and kwargs arguments, respectively.

setup(*proc*)

stop()

terminate()

**riaps.deplo.deplo module**

**riaps.deplo.depm module**

**riaps.deplo.fm module**

**riaps.deplo.main module**

#### **riaps.deplo.memmon module**

Resource monitors

Created on Nov 23, 2017

@author: riaps

class riaps.deplo.memmon.MemMonitorThread(*parent*, *efd*, *usage*)

Bases: [Thread](https://docs.python.org/3/library/threading.html#threading.Thread)

addClientDevice(*appName*, *actorName*, *device*)

is\_running()

restart()

#### run()

Method representing the thread's activity.

You may override this method in a subclass. The standard run() method invokes the callable object passed to the object's constructor as the target argument, if any, with sequential and keyword arguments taken from the args and kwargs arguments, respectively.

setup(*proc*)

stop()

terminate()

#### **riaps.deplo.netmon module**

Resource monitors

Created on Nov 23, 2017

@author: riaps

class riaps.deplo.netmon.NHAction

Bases: [object](https://docs.python.org/3/library/functions.html#object)

MAP = {1: 'SET', 2: 'REMOVE'}

 $RE = 2$ 

 $SET = 1$ 

class riaps.deplo.netmon.NHLoopStatus

Bases: [object](https://docs.python.org/3/library/functions.html#object)

Return codes from nethogsmonitor\_loop()

 $FAILURE = 1$ 

MAP = {0: 'OK', 1: 'FAILURE', 2: 'NO\_DEVICE'}

NO\_DEVICE = 2

```
OK = 0
```
class riaps.deplo.netmon.NHMonitorRecord

Bases: Structure

ctypes version of the struct of the same name from libnethogs.h

#### device\_name

Structure/Union member

#### name

Structure/Union member

#### pid

Structure/Union member

#### record\_id

Structure/Union member

#### recv\_bytes

Structure/Union member

## recv\_kbs

Structure/Union member

#### sent\_bytes

Structure/Union member

#### sent\_kbs

Structure/Union member

#### uid

Structure/Union member

#### class riaps.deplo.netmon.NetMonitorThread(*parent*)

Bases: [Thread](https://docs.python.org/3/library/threading.html#threading.Thread)

addClientDevice(*appName*, *actorName*, *device*, *proc*, *rate*)

addProc(*appName*, *actName*, *proc*)

delProc(*appName*, *actName*, *proc*)

#### dev\_args(*devnames*)

Return the appropriate ctypes arguments for a device name list, to pass to libnethogs nethogsmonitor\_loop\_devices. The return value is a 2-tuple of devc (ctypes.c\_int) and devicenames (ctypes.POINTER) to an array of ctypes.c\_char).

#### **Parameters**

devnames  $(list)$  $(list)$  $(list)$  – list of device names to monitor

#### **Returns**

2-tuple of devc, devicenames ctypes arguments

## **Return type**

[tuple](https://docs.python.org/3/library/stdtypes.html#tuple)

#### is\_running()

#### network\_activity\_callback(*\_action*, *data*)

#### restart()

#### run()

Method representing the thread's activity.

You may override this method in a subclass. The standard run() method invokes the callable object passed to the object's constructor as the target argument, if any, with sequential and keyword arguments taken from the args and kwargs arguments, respectively.

#### stop()

#### terminate()

#### **riaps.deplo.procm module**

Created on Apr 7, 2018

@author: riaps

#### class riaps.deplo.procm.ProcessManager(*parent*)

Bases: [object](https://docs.python.org/3/library/functions.html#object)

Manages processes: service(s) and actors started by deplo

monitor(*qualName*, *proc*)

release(*qualName*)

#### class riaps.deplo.procm.ProcessMonitor(*parent*, *qualName*)

Bases: [Thread](https://docs.python.org/3/library/threading.html#threading.Thread)

Thread for monitoring a process

error()

release()

run()

Method representing the thread's activity.

You may override this method in a subclass. The standard run() method invokes the callable object passed to the object's constructor as the target argument, if any, with sequential and keyword arguments taken from the args and kwargs arguments, respectively.

#### setup(*record*)

#### terminate()

class riaps.deplo.procm.ProcessMonitorRecord(*name*, *proc*, *thread*)

Bases: [tuple](https://docs.python.org/3/library/stdtypes.html#tuple)

#### name

Alias for field number 0

#### proc

Alias for field number 1

#### thread

Alias for field number 2

#### **riaps.deplo.resm module**

Resource manager

Created on Nov 23, 2017

@author: riaps

#### class riaps.deplo.resm.ActorResourceManager(*parent*, *actorName*, *actorDef* )

Bases: [object](https://docs.python.org/3/library/functions.html#object)

Resource manager for an actor

addClientDevice(*device*)

cleanupActor()

setupCPU()

setupMem()

setupNet()

setupSpace()

startActor(*proc*)

stopActor(*proc*)

class riaps.deplo.resm.AppResourceManager(*parent*, *appName*, *appFolder*, *userName*)

Bases: [object](https://docs.python.org/3/library/functions.html#object)

Resource manager for an app

addActor(*actorName*, *actorDef* )

addClientDevice(*actorName*, *device*)

addQuota(*usage*)

claimApp()

cleanupApp()

delQuota()

getUserName()

nextActorID()

reclaimApp()

startActor(*actorName*, *proc*)

stopActor(*actorName*, *proc*)

#### class riaps.deplo.resm.ResourceManager(*context*)

Bases: [object](https://docs.python.org/3/library/functions.html#object)

Resource manager

addActor(*appName*, *actorName*, *actorDef* )

addClientDevice(*appName*, *actorName*, *device*)

cleanupApp(*appName*)

#### cleanupApps()

Cleanup all apps: remove the cgroup of the apps

cleanupNet()

getUserName(*appName*)

reclaimApp(*appName*)

setupApp(*appName*, *appFolder*, *userName*)

Start an app: create an app resource manager for this app if it has not been created yet

startActor(*appName*, *actorName*, *proc*)

stopActor(*appName*, *actorName*, *proc*)

terminate()

#### **riaps.deplo.spcmon module**

Resource monitors

Created on Nov 23, 2017

@author: riaps

#### class riaps.deplo.spcmon.SpcMonitorThread(*parent*)

Bases: [Thread](https://docs.python.org/3/library/threading.html#threading.Thread)

addClientDevice(*appName*, *actorName*, *device*, *proc*)

addProc(*appName*, *actName*, *proc*)

delProc(*appName*, *actName*, *proc*)

is\_running()

restart()

run()

Method representing the thread's activity.

You may override this method in a subclass. The standard run() method invokes the callable object passed to the object's constructor as the target argument, if any, with sequential and keyword arguments taken from the args and kwargs arguments, respectively.

stop()

terminate()

#### **Module contents**

## **1.1.4 riaps.discd package**

## **Submodules**

#### **riaps.discd.dbase module**

<span id="page-13-0"></span>Discovery server database interface Created on Oct 19, 2016 @author: riaps

```
class riaps.discd.dbase.DiscoDbase(context_, dbaseLoc)
```
Bases: [object](https://docs.python.org/3/library/functions.html#object)

Discovery service database base class

```
detach(key: str, target: str)
```
Detach client (for updates) from keys

```
str, client: str) \rightarrow [\text{cclass 'str'}]
```
Fetch value(s) under key. Add client to list of clients interested in the value

Check and fetch the updated values of the subscribed keys if any

```
str, value: str) \rightarrow [\text{<class 'str'}]
```
Insert value under key and return list of clients of value (if any). A key may have multiple values associated with it, hence the new value is added to the set of values that belong to the key

**remove**(*key: [str](https://docs.python.org/3/library/stdtypes.html#str), value: str*)  $\rightarrow$  [<class 'str'>]

Remove value from value under key.

```
start()
```
Start the database: connect to the database process

```
terminate()
```
#### **riaps.discd.dbase\_dht module**

#### **riaps.discd.dbase\_redis module**

Discovery server database interface Created on Oct 19, 2016

@author: riaps

```
class riaps.discd.dbase_redis.RedisDbase(context_, dbaseLoc)
```
Bases: [DiscoDbase](#page-13-0)

Discovery service database implemented using redis

```
addSub(newKey)
```
Update the list of subscribed keys with the new key

#### delSub(*key*)

Delete subscription to key

```
detach(key: str, target: str)
```
Detach update client from keys

 $\textbf{fetch}(key: str, client: str) \rightarrow [\text{cclass 'str'}]$  $\textbf{fetch}(key: str, client: str) \rightarrow [\text{cclass 'str'}]$  $\textbf{fetch}(key: str, client: str) \rightarrow [\text{cclass 'str'}]$ 

Fetch value(s) under key. Add client to list of clients interested in the value

#### fetchUpdates()

Check and fetch the updated values of the subscribed keys if any

 $\text{insert}(key: str, value: str) \rightarrow [\text{ $\text{insert}(key: str, value: str) \rightarrow [\text{ $\text{insert}(key: str, value: str) \rightarrow [\text{$$$ 

Insert value under key and return list of clients of value (if any). A key may have multiple values associated with it, hence the new value is added to the set of values that belong to the key

```
remove(str, value: str) \rightarrow [<class 'str'>]
     Remove value from values under key.
```
#### start()

Start the database: connect to the database process

#### **riaps.discd.discs module**

#### **riaps.discd.main module**

#### **Module contents**

## **1.1.5 riaps.fabfile package**

**Submodules**

- **riaps.fabfile.deplo module**
- **riaps.fabfile.fabfile module**
- **riaps.fabfile.riaps module**
- **riaps.fabfile.sys module**
- **riaps.fabfile.time module**

**Module contents**

## **1.1.6 riaps.gen package**

**Subpackages**

**riaps.gen.target package**

**Subpackages**

**riaps.gen.target.capnp package**

## **Submodules**

**riaps.gen.target.capnp.capnpfilters module**

riaps.gen.target.capnp.capnpfilters.generate\_capnp\_id(*value*)

#### **riaps.gen.target.capnp.capnpgen module**

```
class riaps.gen.target.capnp.capnpgen.CapnpGenerator(cppmodel, output_dir)
```
Bases: JinjaGenerator

create\_environment(*\*\*kwargs*)

Return a new Jinja environment.

Derived classes may override method to pass additional parameters or to change the template loader type.

 $tasks = [\langle \text{rings.gen.target.capp.cappgen.CappTask object} \rangle]$ 

templates\_path = '/home/docs/checkouts/readthedocs.org/user\_builds/riaps-pycom/ checkouts/latest/src/riaps/gen/target/capnp/tpl'

class riaps.gen.target.capnp.capnpgen.CapnpTask(*formatter=None*, *\*\*kwargs*)

Bases: JinjaTask

filtered\_elements(*model*)

Iterator over model elements to execute this task for.

```
relative_path_for_element(element)
```
Returns relative file path receiving the generator output for given element.

template\_name = 'capnp.tpl'

#### **riaps.gen.target.capnp.sync\_capnp module**

class riaps.gen.target.capnp.sync\_capnp.FileSync(*model*)

```
Bases: object
```
apply\_capnp\_rules(*orig\_filepath*, *new\_filepath*)

sync\_capnp(*output\_dir*)

#### **Module contents**

#### **riaps.gen.target.cpp package**

**Submodules**

#### **riaps.gen.target.cpp.ccfilters module**

riaps.gen.target.cpp.ccfilters.cpp\_port\_type(*port\_type*)

riaps.gen.target.cpp.ccfilters.handler\_name(*value*)

riaps.gen.target.cpp.ccfilters.port\_macro(*value*, *port\_type*)

riaps.gen.target.cpp.ccfilters.recv\_message\_type(*value*, *port\_type*)

riaps.gen.target.cpp.ccfilters.recv\_return\_type(*value*, *port\_type*)

riaps.gen.target.cpp.ccfilters.sender\_message\_type(*value*, *port\_type*)

riaps.gen.target.cpp.ccfilters.sender\_name(*value*)

#### **riaps.gen.target.cpp.cppgen module**

```
class riaps.gen.target.cpp.cppgen.CmakeTask(formatter=None, **kwargs)
```
Bases: JinjaTask

```
filtered_elements(model)
```
Iterator over model elements to execute this task for.

#### relative\_path\_for\_element(*element*)

Returns relative file path receiving the generator output for given element.

template\_name = 'cmake.tpl'

```
class riaps.gen.target.cpp.cppgen.CompCppBaseTask(part)
```
Bases: JinjaTask

```
filtered_elements(model)
```
Iterator over model elements to execute this task for.

```
relative_path_for_element(element)
```
Returns relative file path receiving the generator output for given element.

```
template_name = 'comp.base.cc.tpl'
```

```
class riaps.gen.target.cpp.cppgen.CompCppTask(part)
```
Bases: JinjaTask

```
filtered_elements(model)
```
Iterator over model elements to execute this task for.

```
relative_path_for_element(element)
```
Returns relative file path receiving the generator output for given element.

template\_name = 'comp.cc.tpl'

```
class riaps.gen.target.cpp.cppgen.CompGenerator(environment=None, **kwargs)
```
Bases: JinjaGenerator

```
create_environment(**kwargs)
```
Return a new Jinja environment.

Derived classes may override method to pass additional parameters or to change the template loader type.

```
tasks = [<riaps.gen.target.cpp.cppgen.CompHppBaseTask object>,
<riaps.gen.target.cpp.cppgen.CompCppBaseTask object>,
<riaps.gen.target.cpp.cppgen.CompHppTask object>,
<riaps.gen.target.cpp.cppgen.CompCppTask object>,
<riaps.gen.target.cpp.cppgen.CompHppBaseTask object>,
<riaps.gen.target.cpp.cppgen.CompCppBaseTask object>,
<riaps.gen.target.cpp.cppgen.CompHppTask object>,
<riaps.gen.target.cpp.cppgen.CompCppTask object>,
<riaps.gen.target.cpp.cppgen.CmakeTask object>]
```

```
templates_path = '/home/docs/checkouts/readthedocs.org/user_builds/riaps-pycom/
checkouts/latest/src/riaps/gen/target/cpp/tpl'
```
class riaps.gen.target.cpp.cppgen.CompHppBaseTask(*part*)

Bases: JinjaTask

```
filtered_elements(model)
```
Iterator over model elements to execute this task for.

```
relative_path_for_element(element)
```
Returns relative file path receiving the generator output for given element.

```
template_name = 'comp.base.h.tpl'
```

```
class riaps.gen.target.cpp.cppgen.CompHppTask(part)
```
Bases: JinjaTask

```
filtered_elements(model)
```
Iterator over model elements to execute this task for.

```
relative_path_for_element(element)
```
Returns relative file path receiving the generator output for given element.

template\_name = 'comp.h.tpl'

#### **riaps.gen.target.cpp.sync\_cpp module**

class riaps.gen.target.cpp.sync\_cpp.FileSync(*model*)

Bases: [object](https://docs.python.org/3/library/functions.html#object)

apply\_cmake\_rules(*orig\_filepath*, *new\_filepath*)

apply\_cpp\_rules(*orig\_filepath*, *new\_filepath*)

sync\_all(*output\_dir*)

sync\_cmake(*output\_dir*)

sync\_code(*output\_dir*)

## **Module contents**

**riaps.gen.target.python package**

#### **Submodules**

#### **riaps.gen.target.python.pygen module**

```
class riaps.gen.target.python.pygen.CompGenerator
    Bases: JinjaGenerator
```
#### create\_environment(*\*\*kwargs*)

Return a new Jinja environment.

Derived classes may override method to pass additional parameters or to change the template loader type.

#### class riaps.gen.target.python.pygen.CompPyTask(*part*)

Bases: JinjaTask

```
filtered_elements(model)
```
Iterator over model elements to execute this task for.

#### relative\_path\_for\_element(*element*)

Returns relative file path receiving the generator output for given element.

```
template_name = 'comp.py.tpl'
```
#### **riaps.gen.target.python.sync\_python module**

```
class riaps.gen.target.python.sync_python.FileSync(model)
    Bases: object
```
apply\_py\_rules(*orig\_filepath*, *new\_filepath*)

sync\_code(*output\_dir*)

## **Module contents**

**Module contents**

**Submodules**

#### **riaps.gen.gen module**

riaps.gen.gen.main()

riaps.gen.gen.preprocess(*model*)

#### **Module contents**

## **1.1.7 riaps.lang package**

#### **Submodules**

#### **riaps.lang.depl module**

Deployment language processor Created on Nov 7, 2016

@author: riaps

exception riaps.lang.depl.DeplError(*message*) Bases: [Exception](https://docs.python.org/3/library/exceptions.html#Exception)

class riaps.lang.depl.DeploymentModel(*fileName*, *debug=False*, *verbose=False*) Bases: [object](https://docs.python.org/3/library/functions.html#object) Deployment model loader/parser getActuals(*actuals*) getAppName() getDeployments() getNetwork() riaps.lang.depl.main(*standalone=False*)

#### **riaps.lang.depll module**

Top-level script to start the deployment language processor ('depl') Created on Oct 15, 2016

#### **Arguments:**

model : Name of deployment model file to be processed

@author: riaps

## **riaps.lang.gviz module**

Created on Mar 17, 2018

@author: riaps

riaps.lang.gviz.cleanupMessages(*G*, *msgMap*, *msgMapUsed*)

riaps.lang.gviz.findMsgNode(*msgType*, *actorLocals*, *actorLocalMessageNodes*, *actorInternals*, *actorInternalMessageNodes*, *msgMap*, *msgMapUsed*, *localMsgGraph*, *internalMsgGraph*)

riaps.lang.gviz.findMsgNodePair(*msgType*, *actorLocals*, *actorLocalMessageNodes*, *actorInternals*, *actorInternalMessageNodes*, *msgMap*, *localMsgGraph*, *internalMsgGraph*, *globalMsgGraph*)

riaps.lang.gviz.gviz(*model*, *deplo*, *verbose=False*)

riaps.lang.gviz.main(*debug=False*)

riaps.lang.gviz.unique(*name*)

riaps.lang.gviz.visualize(*deplo*, *models*)

riaps.lang.gviz.visualize\_actors(*G*, *appModel*, *hostName*, *hostLabel*, *actors*, *msgMap*, *msgMapUsed*, *globalMsgSubgraph*)

riaps.lang.gviz.visualize\_messages(*G*, *appModel*, *msgMap*, *msgMapUsed*)

#### **riaps.lang.lang module**

DSL for RIAPS software models Created on Oct 9, 2016 Uses the textX parser @author: riaps

#### exception riaps.lang.lang.LangError(*message*)

Bases: [Exception](https://docs.python.org/3/library/exceptions.html#Exception)

#### class riaps.lang.lang.RiapsModel2JSON(*model*)

Bases: [object](https://docs.python.org/3/library/functions.html#object)

Class to convert the RIAPS model (constructed by the parser) into a data structure suitable for generating JSON output.Dependent on the DSL syntax and the object structure built by the parser.

```
static convertMem(value, unit)
```
Convert all memory size values to kilobytes

convertRate(*value*, *unit*)

Convert all rate values to bytes/sec

#### static convertTime(*value*, *unit*)

Convert all time values to msec

getActorScheduler(*sched*)

getActors(*actors*)

getActuals(*actuals*)

```
getComponentScheduler(sched)
```
getComponents(*components*)

getFormals(*formals*)

getGroups(*groups*)

getIOComponents(*components*)

getImpl(*comp*)

getInstances(*instances*)

getInternals(*internals*)

getLibraries(*libraries*)

getLocals(*locals\_*)

getMessages(*messages*)

getPorts(*ports*)

getUsage(*usage*)

riaps.lang.lang.actor\_obj\_processor(*actor*)

riaps.lang.lang.compileModel(*modelFileName*, *verbose=False*, *debug=False*, *generate=True*)

riaps.lang.lang.insport\_obj\_processor(*insport*)

riaps.lang.lang.instance\_obj\_processor(*instance*)

riaps.lang.lang.main(*debug=False*)

riaps.lang.lang.op\_port\_obj\_processor(*port*)

riaps.lang.lang.timed\_port\_obj\_processor(*port*)

riaps.lang.lang.timport\_obj\_processor(*timport*)

#### **Module contents**

## **1.1.8 riaps.logger package**

**Subpackages**

**riaps.logger.drivers package**

#### **Submodules**

#### **riaps.logger.drivers.base\_driver module**

<span id="page-22-0"></span>class riaps.logger.drivers.base\_driver.BaseDriver(*driver\_type*)

Bases: [ABC](https://docs.python.org/3/library/abc.html#abc.ABC)

close()

abstract handle(*msg*)

#### **riaps.logger.drivers.console\_driver module**

class riaps.logger.drivers.console\_driver.ServerLogDriver(*driver\_type*, *session\_name*) Bases: [BaseDriver](#page-22-0)

close()

handle(*msg*)

#### **riaps.logger.drivers.factory module**

#### **riaps.logger.drivers.file\_driver module**

class riaps.logger.drivers.file\_driver.ServerLogDriver(*driver\_type*, *session\_name*)

Bases: [BaseDriver](#page-22-0)

close()

handle(*msg*)

#### **riaps.logger.drivers.tmux\_driver module**

**Module contents**

**Submodules**

**riaps.logger.main module**

## **riaps.logger.riaps\_log\_config\_test module**

Script to test app log config file Created on Oct 20, 2022 Arguments -f (or –file) FILE : Path to the file that will be used to construct the loggers @author: riaps riaps.logger.riaps\_log\_config\_test.main()

#### riaps.logger.riaps\_log\_config\_test.test\_loggers(*loggers*, *msg*)

#### **riaps.logger.server module**

**Module contents**

#### **1.1.9 riaps.proto package**

**Module contents**

#### **1.1.10 riaps.run package**

**Submodules**

**riaps.run.actor module**

#### **riaps.run.ansPort module**

Created on Oct 10, 2016

@author: riaps

## class riaps.run.ansPort.AnsPort(*parentComponent*, *portName*, *portSpec*)

Bases: [DuplexBindPort](#page-49-0)

classdocs

ans\_port\_recv(*is\_pyobj*)

ans\_port\_send(*msg*, *is\_pyobj*)

#### closeSocket()

Close down the port. Abstract, subclasses must implement this method.

#### getInfo()

Retrieve configuration information about the port. Abstract, subclasses must implement this method.

#### **Returns**

a tuple containing the name of the port's type: req,rep,clt,srv,qry,ans,pub,sub,ins,or tim; the kind of the port (global, local, internal); the name of the port object; the name of the message type; the host and the port number.

#### **Return type**

*[PortInfo](#page-54-0)*

#### getSocket()

Return the socket(s) used by the port object. Abstract, subclasses must implement this method.

#### **Returns**

a low-level socket

## **Return type**

zmq.Socket

#### get\_identity()

#### inSocket()

Return True if the socket can be used for input. Abstract, subclasses must implement this method.

#### **Returns**

logical value indicating whether the socket is for input.

#### **Type**

[bool](https://docs.python.org/3/library/functions.html#bool)

#### recv()

Receive a byte array (if possible) through the port

Used for receiving a message that is subsequently deserialized.

#### **Returns**

a message packed into a bytes.

#### **Return type**

[bytes](https://docs.python.org/3/library/stdtypes.html#bytes)

#### recv\_pyobj()

Receive a Python data object (if possible) through the port. Abstract, subclasses must implement this method.

The raw message received is deserialized using pickle and returned. Messages received this way had to be sent using the send\_pyobj method.

#### **Returns**

a Python data object

#### **Type**

any Python data type

#### reset()

Reset the port object. Subclasses can override this method.

Reset is to be used when a send or receive operation fails and the port needs to be re-initialized.

#### send(*msg*)

Send a byte array (if possible) out through the port.

Used for sending a message that has been serialized into bytes previously.

#### **Parameters**

msg – the message packed into a bytes

#### **Return type**

[bytes](https://docs.python.org/3/library/stdtypes.html#bytes)

#### send\_pyobj(*msg*)

Send a Python data object (if possible) out through the port. Abstract, subclasses must implement this method.

The object is serialized using pickle and sent. Messages sent using this method are received using the recv\_pyobj method.

#### **Parameters**

 $msg$  (any Python data type) – the message to be sent.

#### set\_identity(*identity*)

## setup()

Initialize the port object (after construction but before socket creation). Abstract, subclasses must implement this method.

#### setupSocket(*owner*)

Setup the socket. Abstract, subclasses must implement this method.

#### **Parameters**

owner ([Component](#page-27-0)) – The Component the port belongs to. This operation must be called from the component thread only.

#### update(*host*, *port*)

Update the socket with information from the discovery service. Abstract, subclasses must implement this method.

Called when the discovery service notifies the actor about a new service provide (e.g. server, publisher, etc.) the port needs to connect to. The operation will perform the connection.

#### **Parameters**

- host  $(str)$  $(str)$  $(str)$  IP address of the service provider
- **port**  $(int)$  $(int)$  $(int)$  port number of the service provider

#### **riaps.run.cltPort module**

Client port class Created on Oct 10, 2016

@author: riaps

#### class riaps.run.cltPort.CltPort(*parentComponent*, *portName*, *portSpec*)

Bases: [DuplexConnPort](#page-49-1)

Client port is to access a server. Has a request and a response message type, and uses a REQ socket.

#### closeSocket()

Close down the port. Abstract, subclasses must implement this method.

#### getInfo()

Retrieve relevant information about this port

#### getSocket()

Return the socket of port

#### inSocket()

Return False because the socket is not used as direct input (client has to recv explicitly)

#### recv()

Receive a byte array (if possible) through the port

Used for receiving a message that is subsequently deserialized.

#### **Returns**

a message packed into a bytes.

#### **Return type**

[bytes](https://docs.python.org/3/library/stdtypes.html#bytes)

#### recv\_pyobj()

Receive a Python data object (if possible) through the port. Abstract, subclasses must implement this method.

The raw message received is deserialized using pickle and returned. Messages received this way had to be sent using the send\_pyobj method.

#### **Returns**

a Python data object

#### **Type**

any Python data type

#### reset()

Reset the port object. Subclasses can override this method.

Reset is to be used when a send or receive operation fails and the port needs to be re-initialized.

#### send(*msg*)

Send a byte array (if possible) out through the port.

Used for sending a message that has been serialized into bytes previously.

#### **Parameters**

msg – the message packed into a bytes

#### **Return type**

[bytes](https://docs.python.org/3/library/stdtypes.html#bytes)

#### send\_pyobj(*msg*)

Send a Python data object (if possible) out through the port. Abstract, subclasses must implement this method.

The object is serialized using pickle and sent. Messages sent using this method are received using the recv\_pyobj method.

**Parameters**

 $msg$  (any Python data type) – the message to be sent.

#### setup()

Set up the port

#### setupSocket(*owner*)

Set up the socket of the port. Return a tuple suitable for querying the discovery service for the publishers

#### **riaps.run.comp module**

Component class Created on Oct 15, 2016

<span id="page-27-0"></span>@author: riaps

#### class riaps.run.comp.Component

Bases: [object](https://docs.python.org/3/library/functions.html#object)

Base class for RIAPS application components

#### GROUP\_PRIORITY\_MAX = 0

#### GROUP\_PRIORITY\_MIN = 256

#### getActorID()

Return a globally unique ID (8 bytes) for the parent actor.

#### getActorName()

Return the name of the parent actor (as in model)

#### getAppName()

Return the name of the parent application (as in model)

#### getLocalID()

Return a locally unique ID (int) of the component. The ID is unique within the actor.

#### getName()

Return the name of the component (as in model)

#### getTypeName()

Return the name of the type of the component (as in model)

#### getUUID()

Return the deployment-unique ID for the parent actor

#### handleActionVoteRequest(*group*, *rfvId*, *when*)

Default handler for request to vote an action in the future (in member) Implementation must recv/recv\_pyobj to obtain the action topic.

#### handleActivate()

Default activation handler

#### handleCPULimit()

Default handler for CPU limit exceed

#### handleDeactivate()

Default deactivation handler

#### handleDeadline(*\_funcName*)

Default handler for deadline violation

#### handleGroupMessage(*\_group*)

Default handler for group messages. Implementation must immediately call recv/recv\_pyobj on the group to obtain message.

#### handleLeaderElected(*group*, *leaderId*)

Default handler for 'leader elected' events

#### handleLeaderExited(*group*, *leaderId*)

Default handler for 'leader exited' events

#### handleMemLimit()

Default handler for memory limit exceed

#### handleMemberJoined(*group*, *memberId*)

Default handler for 'member join' events

#### handleMemberLeft(*group*, *memberId*)

Default handler for 'member leave' events

#### handleMessageFromLeader(*group*)

Default handler for messages received from the leader (in member) Member implementation must immediately call recv/recv\_pyobj on the group to obtain message.

#### handleMessageToLeader(*group*)

Default handler for messages sent to the leader (in leader) Leader implementation must immediately call recv/recv\_pyobj on the group to obtain message.

#### handleNICStateChange(*state*)

Default handler for NIC state change

#### handleNetLimit()

Default handler for space limit exceed

#### handlePassivate()

Default activation handler

#### handlePeerStateChange(*state*, *uuid*)

Default handler for peer state change

#### handleSpcLimit()

Default handler for space limit exceed

#### handleVoteRequest(*group*, *rfvId*)

Default handler for vote requests (in member) Implementation must recv/recv\_pyobj to obtain the topic.

#### handleVoteResult(*group*, *rfvId*, *vote*)

Default handler for the result of a vote (in member)

joinGroup(*groupName*, *instName*, *groupMinSize=1*, *groupPriority=256*)

leaveGroup(*group*)

#### class riaps.run.comp.ComponentThread(*parent*)

Bases: [Thread](https://docs.python.org/3/library/threading.html#threading.Thread)

Component execution thread. Runs the component's code, and communicates with the parent actor.

#### addGroupSocket(*group*, *groupPriority*)

#### batchScheduler(*sockets*)

Batch scheduler for the component message processing.

The dictionary containing the active sockets is scanned and the associated handler is invoked.

#### delGroupSocket(*group*)

#### executeHandlerFor(*socket*)

Execute the handler for the socket

The handler is always allowed to run to completion, the operation is never preempted.

#### getInfo()

#### logEvent(*msg*)

#### priorityScheduler(*sockets*)

priority scheduler for the component message processing.

The priority order is determined by the order of component ports. The dictionary of active sockets is scanned, and the they are inserted into a priority queue (according to their priority value). The queue is processed (in order of priority). After each invocation, the inputs are polled (in a no-wait operation) and the priority queue is updated.

#### replaceSocket(*portObj*, *newSocket*)

#### rrScheduler(*sockets*)

Round-robin scheduler for the component message processing.

The round-robin order is determined by the order of component ports. The dictionary of active sockets is scanned, and the associated handlers are invoked in round-robin order. After each invocation, the inputs are polled (in a no-wait operation) and the round-robin queue is updated.

#### run()

Method representing the thread's activity.

You may override this method in a subclass. The standard run() method invokes the callable object passed to the object's constructor as the target argument, if any, with sequential and keyword arguments taken from the args and kwargs arguments, respectively.

#### runCommand()

#### sendControl(*msg*)

#### setupControl()

Create the control socket and connect it to the socket in the parent part

#### setupPoller()

#### setupScheduler()

Select the message scheduler algorithm based on the model.

setupSockets()

#### **riaps.run.dc module**

#### Distributed coordination

Python implementation of group formation, communications, leader election, consensus and action coordination.

Created on Feb 23, 2019 Author: riaps

class riaps.run.dc.Coordinator(*parent*)

Bases: [object](https://docs.python.org/3/library/functions.html#object)

Coordinator object. Each component has a coordinator object that creates the group objects for a component. A group instance can be created only once in a component, subsequent creations return the same group object

getGroup(*groupType*, *groupInstance*)

Returns a group instance based on its name

groupName(*groupType*, *groupInstance*)

Form a name for a group instance

joinGroup(*thread*, *groupType*, *groupInstance*, *componentId*, *groupMinSize*)

Operation to create a group instance (with capacity) in a component. Returns the instance

#### leaveGroup(*group*)

Operation to 'leave' a group by a component. The group will be deactivated / its threads stopped, and deleted..

class riaps.run.dc.Group(*parent*, *thread*, *groupType*, *groupInstance*, *componentId*, *groupSpec*, *groupMinSize*) Bases: [object](https://docs.python.org/3/library/functions.html#object)

Group object, represents one group instance that belongs to a component. Acts as the front-end for the GroupThread, channels messages to/from. Some of its methods are run in the GroupThread

```
GROUP_ACK = b'ack'
GROUP_ANN = b'ann'
GROUP_ERR = b'err'
GROUP_LEL = b'lel'
GROUP_LEX = b'lex'
GROUP_MFL = b'mfl'
GROUP_MJD = b'mjd'
GROUP_MLT = b'mlt'
GROUP_MSG = b'msg'GROUP_MTL = b'mtl'
GROUP_NLD = b'nld'GROUP_PARAMETERS = {'consensusTimeout': 1500, 'electionMax': 2000, 'electionMin':
1500, 'heartbeat': 1000, 'peerTimeout': 3000}
GROUP_RCM = b'rcm'
GROUP_RFV = b'rfv'
GROUP_RTC = b'rtc'
GROUP_UPD = b'upd'
getGroupId()
```
#### getGroupName()

Group unique name

#### getLeaderId()

Return the leader's id (or None if no leader)

#### getSocket()

Returns inproc socket used to communicate with GroupThread

#### groupSize()

Return the size of the group  $(>= 1)$ .

#### groupSocketName(*groupType*, *groupName*, *componentId*)

Forms the unique name for the inproc socket.

#### handleMessage(*msgFrames=None*)

Receives message from the worker thread and handles it Runs in component thread (called from component polling loop, or from send\_port)

#### hasLeader()

True if the group has a leader.

#### isLeader()

Return True if the group member IS the leader.

#### leave()

#### recv()

Receive a bytes object message from the worker thread Runs in component thread, called from a component

#### recv\_msg(*is\_pyobj*)

Receive a message from the worker thread. Message are coming through a message queue. Runs in component thread, called from a component

#### recv\_pyobj()

Receive a Python object message from the worker thread Runs in component thread, called from a component

#### requestActionVote(*action*, *when*, *kind='consensus'*, *timeout=None*)

#### requestActionVote\_pyobj(*action*, *when*, *kind='consensus'*, *timeout=None*)

#### requestVote(*topic*, *kind='majority'*, *timeout=None*)

Request a vote on a topic (with timeout). Topic is a bytes. A message is sent to the leader (if any) that starts a voting process. Returns None if there is no leader, otherwise a generated id string for the request.

#### requestVote\_pyobj(*topic*, *kind='majority'*, *timeout=None*)

Request a vote on a topic (with timeout). Topic is a Python object. A message is sent to the leader (if any) that starts a voting process. Returns None if there is no leader, otherwise a generated id string for the request.

#### send(*msg*)

Sends a bytes object as a message to all members of the group Runs in component thread

#### sendActionVote(*rfvId*, *vote*)

#### sendToLeader(*msg*)

Send message to group leader from a member Raise an exception if the group is not coordinated Return False (indicating operation failure) if no leader Runs in component thread.

#### sendToLeader\_pyobj(*msg*)

Send PyObject message to group leader from a member Raise an exception if the group is not coordinated Return False (indicating operation failure) if no leader Runs in component thread.

#### sendToMember(*msg*, *identity=None*)

Send message to group member (with identity) from the leader If identity is not supplied, last value of identity is used. Raise an exception if the group is not coordinated Return False (indicating operation failure) if no leader Runs in component thread.

#### sendToMember\_pyobj(*msg*, *identity=None*)

Send PyObject message to group member (with identity) from the leader If identity is not supplied, last value of identity is used. Raise an exception if the group is not coordinated Return False (indicating operation failure) if no leader Runs in component thread.

#### sendVote(*rfvId*, *vote*)

Send a vote (True/False) to the leader on a requested topic identified by the id of the request for vote.

#### send\_port(*msgType*, *msg*, *has\_identity=False*)

Send a message to the worker thread. Used by all messages - the messages have multiple frames Runs in component thread

#### send\_pyobj(*msg*)

Sends a Python object as a message to all members of the group Runs in component thread

#### setup(*groupThread*)

Set up all the sockets for the worker thread Runs in group thread

#### setupParams()

#### unsetup(*groupThread*)

Discard all the sockets used in worker thread Runs in group thread

#### update(*host*, *port*)

Ask the worker thread to update its sockets. Called when the disco responds with the server (pub) host/port pair for the socket(s) to connect to by the client (sub) Runs in component thread

#### class riaps.run.dc.GroupThread(*group*)

Bases: [Thread](https://docs.python.org/3/library/threading.html#threading.Thread)

Worker thread for DC behavior

```
AUTHORITY = b'1dr'
```
CANDIDATE = 2

FOLLOWER = 1

HEARTBEAT = b'tic'

 $LEADER = 3$ 

NO LEADER  $= 0$ 

 $REOVOTE = b'rea'$ 

#### RSPVOTE = b'vot'

#### announceConsensus(*rfvId*, *vote*)

Announce consensus vote result (yes/no/timeout)

#### checkAllPolls(*now*)

Check the results of all polls

#### checkPoll(*poll*, *now*)

Check the result of of one poll

#### electionTimeout()

Produce a random election timeout

#### getOwnId()

#### handleCompMessage()

Handle a message coming from the component

#### handleMessageForLeader()

Handle message sent to the leader (in leader)

#### handleMessageForMember()

Handle simple message from leader (in member)

#### handleNetMessage(*now=None*)

Handle (broadcast) messages coming from the group. Messages could be data messages (to be handed over to the component), peer heartbeat messages, or election-related messages

#### handleTimeout(*now*)

Handle the timeout on communications within the group

#### heartbeat(*now*)

Send out a group heartbeat (so that group members can maintain an accurate membership list)

#### isLeader()

#### run()

Main loop for GroupThread - polls all sources and calls handlers

#### sendChangeMessage(*change*, *someId*)

Send message about a change to the component

#### setLeaderDeadline()

Set deadline for heartbeat from leader

#### setTimeout(*value*, *now*)

Set the next timeout value, update lastWait (with 'now')

#### setup()

#### startPoll(*msg*, *member*)

Start a poll for a member based on message

#### threshold()

Calculate the threshold for leader election, based on membership list

#### updatePeers(*now*)

Update membership list (with the current time as the last time a peer was heard from)

#### updatePoll(*msg*)

Update poll with the vote in msg

#### updateTimeout(*now*)

Update the timeout value - used when a data message was received from the group; the timeout is updated to reflect elapsed time.

class riaps.run.dc.Poll(*parent*, *rfv*, *member*, *timeout*, *deadline*, *numPeers*)

```
Bases: object
```
Poll object to represent an active poll in the group leader.

```
ACTION = 'action'
```
CONSENSUS = 'consensus'

MAJORITY = 'majority'

#### VALUE = 'value'

#### allVoted()

Return True if all peers voted

#### expired(*now*)

Return True if the voting has expired

#### result()

Return True if the majority/all voted yes

```
vote(vote)
```
Count one vote (yes/no)

#### **riaps.run.dcPorts module**

Distributed coordination - Communication ports for the groups.

Created on Feb 23, 2019 Author: riaps

#### class riaps.run.dcPorts.GroupAnsPort(*parentPart*, *portName*, *groupSpec*)

Bases: [BindPort](#page-49-2), [GroupDuplexPort](#page-36-0)

Group answer port is for the leader to receive messages from members. Based on a DEALER socket. Groupinternal communication port for messaging with the leader, no message type, but can be timed.

#### closeSocket()

Close down the port. Abstract, subclasses must implement this method.

#### getInfo()

Retrieve configuration information about the port. Abstract, subclasses must implement this method.

#### **Returns**

a tuple containing the name of the port's type: req,rep,clt,srv,qry,ans,pub,sub,ins,or tim; the kind of the port (global, local, internal); the name of the port object; the name of the message type; the host and the port number.

#### **Return type**

*[PortInfo](#page-54-0)*

#### getPortNumber()

#### getSocket()

Return the socket(s) used by the port object. Abstract, subclasses must implement this method.

#### **Returns**

a low-level socket

#### **Return type**

zmq.Socket

#### get\_identity()

#### inSocket()

Return True if the socket can be used for input. Abstract, subclasses must implement this method.

#### **Returns**

logical value indicating whether the socket is for input.

#### **Type**

[bool](https://docs.python.org/3/library/functions.html#bool)

#### recv()

Receive a byte array (if possible) through the port

Used for receiving a message that is subsequently deserialized.

#### **Returns**

a message packed into a bytes.

#### **Return type**

[bytes](https://docs.python.org/3/library/stdtypes.html#bytes)

#### recvFromMember()

#### recv\_pyobj()

Receive a Python data object (if possible) through the port. Abstract, subclasses must implement this method.

The raw message received is deserialized using pickle and returned. Messages received this way had to be sent using the send\_pyobj method.

#### **Returns**

a Python data object

#### **Type**

any Python data type

#### reset()

Reset the port object. Subclasses can override this method.

Reset is to be used when a send or receive operation fails and the port needs to be re-initialized.

#### send(*\_msg*)

Send a byte array (if possible) out through the port.

Used for sending a message that has been serialized into bytes previously.

#### **Parameters**

msg – the message packed into a bytes

## **Return type**

[bytes](https://docs.python.org/3/library/stdtypes.html#bytes)
#### sendToMember(*msgType*, *msg*)

### send\_pyobj(*msg*)

Send a Python data object (if possible) out through the port. Abstract, subclasses must implement this method.

The object is serialized using pickle and sent. Messages sent using this method are received using the recv\_pyobj method.

#### **Parameters**

msg (any Python data type) – the message to be sent.

### set\_identity(*identity*)

### setup()

Initialize the port object (after construction but before socket creation). Abstract, subclasses must implement this method.

# setupSocket(*owner*)

Setup the socket. Abstract, subclasses must implement this method.

#### **Parameters**

owner ([Component](#page-27-0)) – The Component the port belongs to. This operation must be called from the component thread only.

# update()

Update the socket with information from the discovery service. Abstract, subclasses must implement this method.

Called when the discovery service notifies the actor about a new service provide (e.g. server, publisher, etc.) the port needs to connect to. The operation will perform the connection.

#### **Parameters**

- host  $(str)$  $(str)$  $(str)$  IP address of the service provider
- **port**  $(int)$  $(int)$  $(int)$  port number of the service provider

### updatePoller(*poller*)

<span id="page-36-0"></span>class riaps.run.dcPorts.GroupDuplexPort(*parentComponent*, *portName*, *groupSpec*)

# Bases: [Port](#page-49-0)

class riaps.run.dcPorts.GroupPubPort(*parentPart*, *portName*, *groupSpec*)

Bases: [BindPort](#page-49-1), [GroupSimplexPort](#page-39-0)

Group Publisher port is for publishing application and housekeeping messages for all group members.

#### closeSocket()

Close down the port. Abstract, subclasses must implement this method.

### getInfo()

Retrieve configuration information about the port. Abstract, subclasses must implement this method.

#### **Returns**

a tuple containing the name of the port's type: req,rep,clt,srv,qry,ans,pub,sub,ins,or tim; the kind of the port (global, local, internal); the name of the port object; the name of the message type; the host and the port number.

#### **Return type**

*[PortInfo](#page-54-0)*

### getSocket()

Return the socket(s) used by the port object. Abstract, subclasses must implement this method.

### **Returns**

a low-level socket

# **Return type**

zmq.Socket

# inSocket()

Return True if the socket can be used for input. Abstract, subclasses must implement this method.

### **Returns**

logical value indicating whether the socket is for input.

#### **Type**

[bool](https://docs.python.org/3/library/functions.html#bool)

# recv()

Receive a byte array (if possible) through the port

Used for receiving a message that is subsequently deserialized.

### **Returns**

a message packed into a bytes.

### **Return type** [bytes](https://docs.python.org/3/library/stdtypes.html#bytes)

### recv\_pyobj()

Receive a Python data object (if possible) through the port. Abstract, subclasses must implement this method.

The raw message received is deserialized using pickle and returned. Messages received this way had to be sent using the send\_pyobj method.

### **Returns**

a Python data object

### **Type**

any Python data type

### reset()

Reset the port object. Subclasses can override this method.

Reset is to be used when a send or receive operation fails and the port needs to be re-initialized.

# send(*msg*)

Send a byte array (if possible) out through the port.

Used for sending a message that has been serialized into bytes previously.

# **Parameters**

msg – the message packed into a bytes

**Return type** [bytes](https://docs.python.org/3/library/stdtypes.html#bytes)

# sendGroup(*msgType*, *msg*)

### send\_pyobj(*msg*)

Send a Python data object (if possible) out through the port. Abstract, subclasses must implement this method.

The object is serialized using pickle and sent. Messages sent using this method are received using the recv\_pyobj method.

### **Parameters**

msg (any Python data type) – the message to be sent.

### setup()

Initialize the port object (after construction but before socket creation). Abstract, subclasses must implement this method.

### setupSocket(*owner*)

Setup the socket. Abstract, subclasses must implement this method.

### **Parameters**

owner ([Component](#page-27-0)) – The Component the port belongs to. This operation must be called from the component thread only.

# update(*host*, *port*)

Update the socket with information from the discovery service. Abstract, subclasses must implement this method.

Called when the discovery service notifies the actor about a new service provide (e.g. server, publisher, etc.) the port needs to connect to. The operation will perform the connection.

### **Parameters**

- host  $(str)$  $(str)$  $(str)$  IP address of the service provider
- **port**  $(int)$  $(int)$  $(int)$  port number of the service provider

### class riaps.run.dcPorts.GroupQryPort(*parentPart*, *portName*, *groupSpec*)

Bases: [ConnPort](#page-49-2), [GroupDuplexPort](#page-36-0)

Group query port is for accessing the leader from members. Based on a DEALER socket. Group-internal communication port for messaging with the leader, no message type, but can be timed.

### closeSocket()

Close down the port. Abstract, subclasses must implement this method.

# getInfo()

Retrieve relevant information about this port

### getSocket()

Return the socket of port

# inSocket()

Return True because the socket is used of input

### recv()

Receive a byte array (if possible) through the port

Used for receiving a message that is subsequently deserialized.

### **Returns**

a message packed into a bytes.

**Return type**

[bytes](https://docs.python.org/3/library/stdtypes.html#bytes)

### recvFromLeader()

### recv\_pyobj()

Receive a Python data object (if possible) through the port. Abstract, subclasses must implement this method.

The raw message received is deserialized using pickle and returned. Messages received this way had to be sent using the send\_pyobj method.

#### **Returns**

a Python data object

**Type**

any Python data type

#### reset()

Reset the port object. Subclasses can override this method.

Reset is to be used when a send or receive operation fails and the port needs to be re-initialized.

### send(*\_msg*)

Send a byte array (if possible) out through the port.

Used for sending a message that has been serialized into bytes previously.

#### **Parameters**

msg – the message packed into a bytes

**Return type**

[bytes](https://docs.python.org/3/library/stdtypes.html#bytes)

### sendToLeader(*msgType*, *msg*)

### send\_pyobj(*msg*)

Send a Python data object (if possible) out through the port. Abstract, subclasses must implement this method.

The object is serialized using pickle and sent. Messages sent using this method are received using the recv\_pyobj method.

#### **Parameters**

 $msg$  (any Python data type) – the message to be sent.

### setup()

Set up the port

#### setupSocket(*owner*)

Set up the socket of the port. Return a tuple suitable for querying the discovery service for the servers (not used currently).

update(*host*, *port*)

Update the query port – connect its socket to a server

<span id="page-39-0"></span>class riaps.run.dcPorts.GroupSimplexPort(*parentComponent*, *portName*, *groupSpec*)

Bases: [Port](#page-49-0)

#### class riaps.run.dcPorts.GroupSubPort(*parentPart*, *portName*, *groupSpec*)

Bases: [ConnPort](#page-49-2), [GroupSimplexPort](#page-39-0)

Group subscriber port is for receiving application and housekeeping messages from all group members.

#### closeSocket()

Close down the port. Abstract, subclasses must implement this method.

### getInfo()

Retrieve configuration information about the port. Abstract, subclasses must implement this method.

#### **Returns**

a tuple containing the name of the port's type: req,rep,clt,srv,qry,ans,pub,sub,ins,or tim; the kind of the port (global, local, internal); the name of the port object; the name of the message type; the host and the port number.

### **Return type**

*[PortInfo](#page-54-0)*

### getSocket()

Return the socket(s) used by the port object. Abstract, subclasses must implement this method.

# **Returns**

a low-level socket

# **Return type**

zmq.Socket

### inSocket()

Return True if the socket can be used for input. Abstract, subclasses must implement this method.

#### **Returns**

logical value indicating whether the socket is for input.

**Type**

[bool](https://docs.python.org/3/library/functions.html#bool)

#### recv()

Receive a byte array (if possible) through the port

Used for receiving a message that is subsequently deserialized.

### **Returns**

a message packed into a bytes.

### **Return type**

[bytes](https://docs.python.org/3/library/stdtypes.html#bytes)

#### recvGroup()

#### recv\_pyobj()

Receive a Python data object (if possible) through the port. Abstract, subclasses must implement this method.

The raw message received is deserialized using pickle and returned. Messages received this way had to be sent using the send\_pyobj method.

### **Returns**

a Python data object

#### **Type**

any Python data type

#### reset()

Reset the port object. Subclasses can override this method.

Reset is to be used when a send or receive operation fails and the port needs to be re-initialized.

### send(*\_msg*)

Send a byte array (if possible) out through the port.

Used for sending a message that has been serialized into bytes previously.

#### **Parameters**

msg – the message packed into a bytes

### **Return type**

[bytes](https://docs.python.org/3/library/stdtypes.html#bytes)

### send\_pyobj(*msg*)

Send a Python data object (if possible) out through the port. Abstract, subclasses must implement this method.

The object is serialized using pickle and sent. Messages sent using this method are received using the recv\_pyobj method.

### **Parameters**

msg (any Python data type) – the message to be sent.

# setup()

Initialize the port object (after construction but before socket creation). Abstract, subclasses must implement this method.

### setupSocket(*owner*)

Setup the socket. Abstract, subclasses must implement this method.

### **Parameters**

owner ([Component](#page-27-0)) – The Component the port belongs to. This operation must be called from the component thread only.

### **riaps.run.deplc module**

Deployment manager client Created on Jan 3, 2017

@author: riaps

### class riaps.run.deplc.DeplClient(*parentActor*, *suffix*)

Bases: [object](https://docs.python.org/3/library/functions.html#object)

Deployment service client of an actor

registerActor()

releaseDevice(*bundle*)

reportEvent(*bundle*)

requestDevice(*bundle*)

start()

terminate()

# **riaps.run.device module**

### **riaps.run.disco module**

Created on Oct 19, 2016 @author: riaps class riaps.run.disco.DiscoClient(*parentActor*, *suffix*) Bases: [object](https://docs.python.org/3/library/functions.html#object) Discovery service client of an actor handleLookupReq(*bundle*) handleRegReq(*bundle*) handleUnlookupReq(*bundle*) handleUnregReq(*bundle*) reconnect() recvFromDisco(*loc*, *shut*) registerActor() registerEndpoint(*bundle*) registerGroup(*bundle*) rpcDisco(*msgBytes*, *loc*, *shut*) sendToDisco(*msgBytes*, *loc*, *shut*) start() terminate() unregisterGroup(*bundle*) **riaps.run.dmain module riaps.run.exc module** Created on Oct 10, 2016 @author: riaps exception riaps.run.exc.BuildError(*message*) Bases: [RIAPSError](#page-43-0) exception riaps.run.exc.ControlError(*message*) Bases: [RIAPSError](#page-43-0) exception riaps.run.exc.DatabaseError(*message*) Bases: [RIAPSError](#page-43-0)

exception riaps.run.exc.OperationError(*message*) Bases: [RIAPSError](#page-43-0) exception riaps.run.exc.PortError(*message*, *errno*) Bases: [RIAPSError](#page-43-0)  $EAGAIN = 11$  $EFAULT = 14$ EPROTO = 156384763  $EROUTE = 113$ ETERM = 156384765 exception riaps.run.exc.RIAPSError(*message*) Bases: [Exception](https://docs.python.org/3/library/exceptions.html#Exception) exception riaps.run.exc.SetupError(*message*) Bases: [RIAPSError](#page-43-0) exception riaps.run.exc.StateError(*message*) Bases: [RIAPSError](#page-43-0) **riaps.run.fsm module**

<span id="page-43-0"></span>Created on Apr 23, 2020

@author: riaps

```
class riaps.run.fsm.FSM(initial=None)
```
Bases: [Component](#page-27-0)

Finite-State Machine component base class.

class entry(*state*) Bases: [object](https://docs.python.org/3/library/functions.html#object)

class exit(*state*)

Bases: [object](https://docs.python.org/3/library/functions.html#object)

fsmLock = <unlocked \_thread.RLock object owner=0 count=0>

handleNoTransition(*event*)

handleNondeterminism(*event*, *state*)

handleUnhandledEvent(*event*, *state*)

class on(*event*, *state*, *guard=None*, *then=None*) Bases: [object](https://docs.python.org/3/library/functions.html#object)

property state

# **riaps.run.insPort module**

Created on Jan 9, 2017

### @author: riaps

### class riaps.run.insPort.InsPort(*parentPart*, *portName*, *portSpec*)

Bases: [Port](#page-49-0)

classdocs

### activate()

Activate the port object. Subclasses can override this method.

### deactivate()

Deactivate the port object. Subclasses can override this method.

# getContext()

# getInfo()

Retrieve configuration information about the port. Abstract, subclasses must implement this method.

#### **Returns**

a tuple containing the name of the port's type: req,rep,clt,srv,qry,ans,pub,sub,ins,or tim; the kind of the port (global, local, internal); the name of the port object; the name of the message type; the host and the port number.

### **Return type**

*[PortInfo](#page-54-0)*

### getSocket()

Return the socket(s) used by the port object. Abstract, subclasses must implement this method.

### **Returns**

a low-level socket

### **Return type** zmq.Socket

### get\_identity()

### get\_plug\_identity(*plug*)

### inSocket()

Return True if the socket can be used for input. Abstract, subclasses must implement this method.

### **Returns**

logical value indicating whether the socket is for input.

**Type**

# [bool](https://docs.python.org/3/library/functions.html#bool)

ins\_port\_recv(*is\_pyobj*)

### ins\_port\_send(*msg*, *is\_pyobj*)

### recv()

Receive a byte array (if possible) through the port

Used for receiving a message that is subsequently deserialized.

#### **Returns**

a message packed into a bytes.

#### **Return type**

[bytes](https://docs.python.org/3/library/stdtypes.html#bytes)

### recv\_pyobj()

Receive a Python data object (if possible) through the port. Abstract, subclasses must implement this method.

The raw message received is deserialized using pickle and returned. Messages received this way had to be sent using the send\_pyobj method.

#### **Returns**

a Python data object

### **Type**

any Python data type

### reset()

Reset the port object. Subclasses can override this method.

Reset is to be used when a send or receive operation fails and the port needs to be re-initialized.

### send(*msg*)

Send a byte array (if possible) out through the port.

Used for sending a message that has been serialized into bytes previously.

#### **Parameters**

msg – the message packed into a bytes

### **Return type**

[bytes](https://docs.python.org/3/library/stdtypes.html#bytes)

### send\_pyobj(*msg*)

Send a Python data object (if possible) out through the port. Abstract, subclasses must implement this method.

The object is serialized using pickle and sent. Messages sent using this method are received using the recv\_pyobj method.

#### **Parameters**

msg (any Python data type) – the message to be sent.

### set\_identity(*identity*)

# setup()

Initialize the port object (after construction but before socket creation). Abstract, subclasses must implement this method.

### setupPlug(*thread*)

#### setupSocket(*owner*)

Setup the socket. Abstract, subclasses must implement this method.

#### **Parameters**

owner ([Component](#page-27-0)) – The Component the port belongs to. This operation must be called from the component thread only.

### terminate()

Terminate all activities of the port. Subclasses can override this method.

## **riaps.run.main module**

### **riaps.run.part module**

Part class Created on Oct 9, 2016

<span id="page-46-0"></span>@author: run

```
class riaps.run.part.Part(parentActor, iTypeDef, iName, iTypeName, iArgs)
```
Bases: [object](https://docs.python.org/3/library/functions.html#object)

Part class to encapsulate and manage component (and its thread)

```
class State(value, names=None, *, module=None, qualname=None, type=None, start=1,
             boundary=None)
    Bases: Enum
    Active = 3Checkpointing = 4
    Destroyed = 7
    Inactive = 5
    Initial = 1Passive = 6Ready = 2Starting = 0activate()
    Activate this part
buildAllPorts(portSpecs)
     Build all the ports of the part
buildPorts(res, key, ports, class_)
    Build the port objects of a kind of this part
checkpoint()
deactivate()
destroy()
getActorID()
getActorName()
getAppName()
getName()
```
getTypeName()

getUUID()

```
handleCPULimit()
handleMemLimit()
handleNICStateChange(state)
handleNetLimit()
handlePeerStateChange(state, uuid)
handlePortUpdate(portName, host, port)
     Handle a port update message coming from the discovery service
handleReinstate()
     Reinstate providers with a restarted disco
handleSpcLimit()
load()Load the component implementation code
property mods
passivate()
reactivate()
sendControl(cmd, timeOut)
    Send a control message to component thread
setup(control_)
     Set up the part and change its state to Ready
setupPorts(ports)
```
Set up all the ports of this part

terminate()

# **riaps.run.peripheral module**

Peripheral class - encapsulates a device, used in an app actor Created on Jan 6, 2017

@author: riaps

class riaps.run.peripheral.Peripheral(*parentActor*, *iTypeDef*, *iName*, *iTypeName*, *iArgs*)

Bases: [object](https://docs.python.org/3/library/functions.html#object)

Peripheral class to encapsulate access to a device component Note: implements a public interface compatible with a part

```
class State(value, names=None, *, module=None, qualname=None, type=None, start=1,
             boundary=None)
```
Bases: [Enum](https://docs.python.org/3/library/enum.html#enum.Enum)

Active  $= 3$ 

Checkpointing = 4

Destroyed = 7

Inactive = 5

Initial  $= 1$ 

Passive  $= 6$ 

Ready =  $2$ 

Starting  $= 0$ 

activate()

Activate this peripheral

checkpoint()

deactivate()

destroy()

getControl()

handleCPULimit()

handleMemLimit()

handleNICStateChange(*state*)

handleNetLimit()

handlePeerStateChange(*state*, *uuid*)

handlePortUpdate(*\_portName*, *\_host*, *\_port*) Handle an update message coming from the devm service

handleReinstate()

handleSpcLimit()

property mods

passivate()

reactivate()

setup()

Set up the peripheral and change its state to Ready

terminate()

### **riaps.run.port module**

Base class for all Port objects

<span id="page-49-1"></span>class riaps.run.port.BindPort(*parentComponent*, *portName*, *portSpec*)

Bases: [Port](#page-49-0)

### closeBindSocket()

setupBindSocket(*owner*, *zmqType*, *portKind*, *sockopts=[]*) Set up a bind socket

<span id="page-49-2"></span>class riaps.run.port.ConnPort(*parentComponent*, *portName*, *portSpec*) Bases: [Port](#page-49-0)

closeConnSocket()

### connected()

Return the number of servers this port is connected to.

resetConnSocket(*zmqType*, *sockopts=[]*) Reset a conn socket: remove and recreate

# setupConnSocket(*owner*, *zmqType*, *portKind*, *sockopts=[]*)

Setup a conn socket

update(*host*, *port*)

Update the client – connect its socket to a server

- <span id="page-49-5"></span>class riaps.run.port.DuplexBindPort(*parentComponent*, *portName*, *portSpec*) Bases: [BindPort](#page-49-1), [DuplexPort](#page-49-3)
- <span id="page-49-4"></span>class riaps.run.port.DuplexConnPort(*parentComponent*, *portName*, *portSpec*)

Bases: [ConnPort](#page-49-2), [DuplexPort](#page-49-3)

<span id="page-49-3"></span>class riaps.run.port.DuplexPort(*parentComponent*, *portName*, *portSpec*)

Bases: [Port](#page-49-0)

### <span id="page-49-0"></span>class riaps.run.port.Port(*parentPart*, *portName*, *portSpec=None*)

Bases: [object](https://docs.python.org/3/library/functions.html#object)

Base class for all Port objects.

Port objects are used by a component to communicate with other components, in the same process, on the same host, or on the same network. Ports encapsulate low-level communication objects (zeromq sockets).

### **Parameters**

- parentPart ([Part](#page-46-0)) the Part object that owns this port.
- **portName**  $(str)$  $(str)$  $(str)$  the name of the port (from the model)

### activate()

Activate the port object. Subclasses can override this method.

### closeSocket()

Close down the port. Abstract, subclasses must implement this method.

### deactivate()

Deactivate the port object. Subclasses can override this method.

#### getDeadline()

Return the deadline parameter associated with the port's operation

#### **Returns**

Deadline for the operation associated with the port, in seconds.

**Return type**

[float](https://docs.python.org/3/library/functions.html#float)

# getGlobalIface()

Return the IP address of the global network interface

The operation retrieves the result from the parent actor and caches it.

#### **Returns**

Global IP address of the form xxx.xxx.xxx.xxx

### **Return type**

[str](https://docs.python.org/3/library/stdtypes.html#str)

#### getIndex()

Return the index of the port.

For input ports the index is a small integer indicating its position in the port list of the component, for noninput ports it is None. The index is used to determine the priority order for the port among all the ports, the concrete value is irrelevant.

#### **Returns**

Index value for the port among all input ports.

# **Return type**

[int](https://docs.python.org/3/library/functions.html#int)

#### getInfo()

Retrieve configuration information about the port. Abstract, subclasses must implement this method.

#### **Returns**

a tuple containing the name of the port's type: req,rep,clt,srv,qry,ans,pub,sub,ins,or tim; the kind of the port (global, local, internal); the name of the port object; the name of the message type; the host and the port number.

#### **Return type**

*[PortInfo](#page-54-0)*

#### getLocalIface()

Return the IP address of the local network interface (typically 127.0.0.1)

The operation retrieves the result from the parent actor and caches it.

### **Returns**

Local IP address of the form xxx.xxx.xxx.xxx

### **Return type**

[str](https://docs.python.org/3/library/stdtypes.html#str)

### getSocket()

Return the socket(s) used by the port object. Abstract, subclasses must implement this method.

#### **Returns**

a low-level socket

**Return type** zmq.Socket

**1.1. Subpackages 47**

### get\_hwm()

Retrieve the high-water mark for the socket.

### get\_recvTime()

Return the timestamp taken at the last receive operation.

#### **Returns**

time of the last message receive operation

### **Return type**

[float](https://docs.python.org/3/library/functions.html#float)

# get\_recv\_timeout()

Retrieve the receive timeout parameter for the port.

Receive timeout determines how long a receive operation will block before throwing a PortError.EAGAIN exception. None means infinite timeout.

### **Returns**

None (if no timeout is set) or the timeout value in seconds.

### **Return type**

None or [float](https://docs.python.org/3/library/functions.html#float)

# get\_sendTime()

Return the timestamp of the sending time of the last message receive.

#### **Returns**

time when the last message received was sent

# **Return type**

[float](https://docs.python.org/3/library/functions.html#float)

### get\_send\_timeout()

Retrieve the send timeout parameter for the port.

Send timeout determines how long a send operation will block before throwing a PortError.EAGAIN exception. None means infinite timeout.

#### **Returns**

None (if no timeout is set) or the timeout value in seconds.

### **Return type**

None or [float](https://docs.python.org/3/library/functions.html#float)

# inSocket()

Return True if the socket can be used for input. Abstract, subclasses must implement this method.

### **Returns**

logical value indicating whether the socket is for input.

### **Type**

[bool](https://docs.python.org/3/library/functions.html#bool)

#### port\_recv(*is\_pyobj*)

Lowest level message receiving operation. Subclasses can override this operation.

The message is received as a multi-part message.If the receiving port is timed, the current timestamp is saved as the time of message reception. If the message is to be received as a Python object, it is unpickled, otherwise the message is returned as is (as a bytes). If the message included a timestamp, it is retrieved and saved as the time of message sending.

#### **Parameters**

is\_pyobj ([bool](https://docs.python.org/3/library/functions.html#bool)) – flag to indicate if the expected message is a Python data object.

### **Returns**

the message received

### **Except**

Throws a PortError exception when the underlying network operation fails.

#### port\_send(*msg*, *is\_pyobj*)

Lowest level message sending operation. Subclasses can override this operation.

If the message is to be sent as a Python object, it is pickled; otherwise it is assumed to be a bytes. The message is packed into a frame, and, if the port is 'timed' a current timestamp is appended as another frame. The message is sent as a multi-part message.

#### **Parameters**

• msg (either a bytes or any Python data object) – message to be sent

• is\_pyobj ([bool](https://docs.python.org/3/library/functions.html#bool)) – flag to indicate if the message is a Python object.

**Returns**

True

**Except**

Throws a PortError exception when the underlying network operation fails.

### recv()

Receive a byte array (if possible) through the port

Used for receiving a message that is subsequently deserialized.

#### **Returns**

a message packed into a bytes.

#### **Return type**

[bytes](https://docs.python.org/3/library/stdtypes.html#bytes)

### recv\_capnp()

DEPRECATED. Receive an object (if possible) through the port

### recv\_pyobj()

Receive a Python data object (if possible) through the port. Abstract, subclasses must implement this method.

The raw message received is deserialized using pickle and returned. Messages received this way had to be sent using the send\_pyobj method.

### **Returns**

a Python data object

#### **Type**

any Python data type

# reset()

Reset the port object. Subclasses can override this method.

Reset is to be used when a send or receive operation fails and the port needs to be re-initialized.

### send(*msg*)

Send a byte array (if possible) out through the port.

Used for sending a message that has been serialized into bytes previously.

#### **Parameters**

msg – the message packed into a bytes

### **Return type**

[bytes](https://docs.python.org/3/library/stdtypes.html#bytes)

# send\_capnp(*msg*)

DEPRECATED. Send a byte array (if possible) out through the port

### send\_pyobj(*msg*)

Send a Python data object (if possible) out through the port. Abstract, subclasses must implement this method.

The object is serialized using pickle and sent. Messages sent using this method are received using the recv\_pyobj method.

### **Parameters**

 $msg$  (any Python data type) – the message to be sent.

### setOwner(*owner*)

Save owner thread into a data member.

### **Parameters**

owner ([ComponentThread](#page-28-0)) – The ComponentThread the port is handled in.

### set\_recv\_timeout(*rto*)

Set the receive timeout for the port.

Receive timeout determines how long a receive operation will block before throwing a PortError.EAGAIN exception. None means infinite timeout.

#### **Parameters**

rto (None or  $f$ loat) – None (if no timeout is set) or the timeout value in seconds.

### set\_send\_timeout(*sto*)

Set the send timeout for the port.

Send timeout determines how long a send operation will block before throwing a PortError.EAGAIN exception. None means infinite timeout.

### **Parameters**

sto (None or  $fload$ ) – None (if no timeout is set) or the timeout value in seconds.

# set\_sockoptions(*sockopts*)

#### setup()

Initialize the port object (after construction but before socket creation). Abstract, subclasses must implement this method.

### setupCurve(*server*)

#### setupSocket(*owner*)

Setup the socket. Abstract, subclasses must implement this method.

### **Parameters**

owner ([Component](#page-27-0)) – The Component the port belongs to. This operation must be called from the component thread only.

# terminate()

Terminate all activities of the port. Subclasses can override this method.

#### update(*host*, *port*)

Update the socket with information from the discovery service. Abstract, subclasses must implement this method.

Called when the discovery service notifies the actor about a new service provide (e.g. server, publisher, etc.) the port needs to connect to. The operation will perform the connection.

### **Parameters**

- host  $(str)$  $(str)$  $(str)$  IP address of the service provider
- **port**  $(int)$  $(int)$  $(int)$  port number of the service provider

<span id="page-54-0"></span>class riaps.run.port.PortInfo(*portKind*, *portScope*, *portName*, *msgType*, *portHost*, *portNum*)

```
Bases: tuple
```
### msgType

Alias for field number 3

### portHost

Alias for field number 4

# portKind

Alias for field number 0

# portName

Alias for field number 2

### portNum

Alias for field number 5

### portScope

Alias for field number 1

class riaps.run.port.PortScope(*value*, *names=None*, *\**, *module=None*, *qualname=None*, *type=None*, *start=1*, *boundary=None*)

Bases: [IntEnum](https://docs.python.org/3/library/enum.html#enum.IntEnum)

 $GLOBAL = 1$ 

INTERNAL = 3

 $LOCAL = 2$ 

scope()

# <span id="page-54-2"></span>class riaps.run.port.SimplexBindPort(*parentComponent*, *portName*, *portSpec*) Bases: [BindPort](#page-49-1), [SimplexPort](#page-54-1)

<span id="page-54-3"></span>class riaps.run.port.SimplexConnPort(*parentComponent*, *portName*, *portSpec*) Bases: [ConnPort](#page-49-2), [SimplexPort](#page-54-1)

# <span id="page-54-1"></span>class riaps.run.port.SimplexPort(*parentComponent*, *portName*, *portSpec*) Bases: [Port](#page-49-0)

# **riaps.run.pubPort module**

Created on Oct 10, 2016

#### @author: riaps

#### class riaps.run.pubPort.PubPort(*parentComponent*, *portName*, *portSpec*)

Bases: [SimplexBindPort](#page-54-2)

# Publisher port

# closeSocket()

Close down the port. Abstract, subclasses must implement this method.

#### getInfo()

Retrieve configuration information about the port. Abstract, subclasses must implement this method.

### **Returns**

a tuple containing the name of the port's type: req,rep,clt,srv,qry,ans,pub,sub,ins,or tim; the kind of the port (global, local, internal); the name of the port object; the name of the message type; the host and the port number.

#### **Return type**

*[PortInfo](#page-54-0)*

#### getSocket()

Return the socket(s) used by the port object. Abstract, subclasses must implement this method.

### **Returns**

a low-level socket

### **Return type**

zmq.Socket

# inSocket()

Return True if the socket can be used for input. Abstract, subclasses must implement this method.

### **Returns**

logical value indicating whether the socket is for input.

### **Type**

[bool](https://docs.python.org/3/library/functions.html#bool)

# recv()

Receive a byte array (if possible) through the port

Used for receiving a message that is subsequently deserialized.

### **Returns**

a message packed into a bytes.

# **Return type**

[bytes](https://docs.python.org/3/library/stdtypes.html#bytes)

### recv\_pyobj()

Receive a Python data object (if possible) through the port. Abstract, subclasses must implement this method.

The raw message received is deserialized using pickle and returned. Messages received this way had to be sent using the send\_pyobj method.

### **Returns**

a Python data object

# **Type**

any Python data type

# reset()

Reset the port object. Subclasses can override this method.

Reset is to be used when a send or receive operation fails and the port needs to be re-initialized.

#### send(*msg*)

Send a byte array (if possible) out through the port.

Used for sending a message that has been serialized into bytes previously.

#### **Parameters**

msg – the message packed into a bytes

# **Return type**

[bytes](https://docs.python.org/3/library/stdtypes.html#bytes)

### send\_pyobj(*msg*)

Send a Python data object (if possible) out through the port. Abstract, subclasses must implement this method.

The object is serialized using pickle and sent. Messages sent using this method are received using the recv\_pyobj method.

### **Parameters**

msg (any Python data type) – the message to be sent.

### setup()

Initialize the port object (after construction but before socket creation). Abstract, subclasses must implement this method.

### setupSocket(*owner*)

Setup the socket. Abstract, subclasses must implement this method.

### **Parameters**

owner ([Component](#page-27-0)) – The Component the port belongs to. This operation must be called from the component thread only.

### update(*host*, *port*)

Update the socket with information from the discovery service. Abstract, subclasses must implement this method.

Called when the discovery service notifies the actor about a new service provide (e.g. server, publisher, etc.) the port needs to connect to. The operation will perform the connection.

### **Parameters**

- host  $(str)$  $(str)$  $(str)$  IP address of the service provider
- **port**  $(int)$  $(int)$  $(int)$  port number of the service provider

# **riaps.run.qryPort module**

Query port class Created on Oct 10, 2016

#### @author: riaps

#### class riaps.run.qryPort.QryPort(*parentComponent*, *portName*, *portSpec*)

Bases: [DuplexConnPort](#page-49-4)

Query port is to access a server. Has a request and a response message type, and uses a DEALER socket.

# closeSocket()

Close down the port. Abstract, subclasses must implement this method.

# getInfo()

Retrieve relevant information about this port

### getSocket()

Return the socket of port

### inSocket()

Return True because the socket is used of input

# recv()

Receive a bytes through this port

### recv\_pyobj()

Receive an object through this port

### reset()

Reset the port object. Subclasses can override this method.

Reset is to be used when a send or receive operation fails and the port needs to be re-initialized.

# send(*msg*)

Send bytes through this port

# send\_pyobj(*msg*)

Send an object through this port

# setup()

Set up the port

# setupSocket(*owner*)

Set up the socket of the port. Return a tuple suitable for querying the discovery service for the publishers

# **riaps.run.repPort module**

Created on Oct 10, 2016

@author: riaps

### class riaps.run.repPort.RepPort(*parentComponent*, *portName*, *portSpec*)

Bases: [DuplexBindPort](#page-49-5)

Similar to a server port.

#### closeSocket()

Close down the port. Abstract, subclasses must implement this method.

### getInfo()

Retrieve configuration information about the port. Abstract, subclasses must implement this method.

#### **Returns**

a tuple containing the name of the port's type: req,rep,clt,srv,qry,ans,pub,sub,ins,or tim; the kind of the port (global, local, internal); the name of the port object; the name of the message type; the host and the port number.

**Return type**

*[PortInfo](#page-54-0)*

#### getSocket()

Return the socket(s) used by the port object. Abstract, subclasses must implement this method.

# **Returns**

a low-level socket

# **Return type**

zmq.Socket

# inSocket()

Return True if the socket can be used for input. Abstract, subclasses must implement this method.

#### **Returns**

logical value indicating whether the socket is for input.

### **Type**

[bool](https://docs.python.org/3/library/functions.html#bool)

#### recv()

Receive a byte array (if possible) through the port

Used for receiving a message that is subsequently deserialized.

#### **Returns**

a message packed into a bytes.

# **Return type**

# [bytes](https://docs.python.org/3/library/stdtypes.html#bytes)

# recv\_pyobj()

Receive a Python data object (if possible) through the port. Abstract, subclasses must implement this method.

The raw message received is deserialized using pickle and returned. Messages received this way had to be sent using the send\_pyobj method.

### **Returns**

a Python data object

#### **Type**

any Python data type

# reset()

Reset the port object. Subclasses can override this method.

Reset is to be used when a send or receive operation fails and the port needs to be re-initialized.

### send(*msg*)

Send a byte array (if possible) out through the port.

Used for sending a message that has been serialized into bytes previously.

#### **Parameters**

msg – the message packed into a bytes

### **Return type**

[bytes](https://docs.python.org/3/library/stdtypes.html#bytes)

### send\_pyobj(*msg*)

Send a Python data object (if possible) out through the port. Abstract, subclasses must implement this method.

The object is serialized using pickle and sent. Messages sent using this method are received using the recv\_pyobj method.

### **Parameters**

 $msg$  (any Python data type) – the message to be sent.

# setup()

Initialize the port object (after construction but before socket creation). Abstract, subclasses must implement this method.

### setupSocket(*owner*)

Setup the socket. Abstract, subclasses must implement this method.

#### **Parameters**

owner ([Component](#page-27-0)) – The Component the port belongs to. This operation must be called from the component thread only.

#### update(*host*, *port*)

Update the socket with information from the discovery service. Abstract, subclasses must implement this method.

Called when the discovery service notifies the actor about a new service provide (e.g. server, publisher, etc.) the port needs to connect to. The operation will perform the connection.

#### **Parameters**

- host  $(str)$  $(str)$  $(str)$  IP address of the service provider
- **port**  $(int)$  $(int)$  $(int)$  port number of the service provider

### **riaps.run.reqPort module**

Created on Oct 10, 2016

@author: riaps

#### class riaps.run.reqPort.ReqPort(*parentComponent*, *portName*, *portSpec*)

Bases: [DuplexConnPort](#page-49-4)

Similar to a client port

### closeSocket()

Close down the port. Abstract, subclasses must implement this method.

### getInfo()

Retrieve configuration information about the port. Abstract, subclasses must implement this method.

#### **Returns**

a tuple containing the name of the port's type: req,rep,clt,srv,qry,ans,pub,sub,ins,or tim; the kind of the port (global, local, internal); the name of the port object; the name of the message type; the host and the port number.

### **Return type**

*[PortInfo](#page-54-0)*

# getSocket()

Return the socket(s) used by the port object. Abstract, subclasses must implement this method.

#### **Returns**

a low-level socket

# **Return type**

zmq.Socket

# inSocket()

Return True if the socket can be used for input. Abstract, subclasses must implement this method.

### **Returns**

logical value indicating whether the socket is for input.

### **Type**

[bool](https://docs.python.org/3/library/functions.html#bool)

### recv()

Receive a byte array (if possible) through the port

Used for receiving a message that is subsequently deserialized.

#### **Returns**

a message packed into a bytes.

# **Return type**

[bytes](https://docs.python.org/3/library/stdtypes.html#bytes)

### recv\_pyobj()

Receive a Python data object (if possible) through the port. Abstract, subclasses must implement this method.

The raw message received is deserialized using pickle and returned. Messages received this way had to be sent using the send\_pyobj method.

#### **Returns**

a Python data object

#### **Type**

any Python data type

# reset()

Reset the port object. Subclasses can override this method.

Reset is to be used when a send or receive operation fails and the port needs to be re-initialized.

### send(*msg*)

Send a byte array (if possible) out through the port.

Used for sending a message that has been serialized into bytes previously.

#### **Parameters**

msg – the message packed into a bytes

### **Return type**

[bytes](https://docs.python.org/3/library/stdtypes.html#bytes)

# send\_pyobj(*msg*)

Send a Python data object (if possible) out through the port. Abstract, subclasses must implement this method.

The object is serialized using pickle and sent. Messages sent using this method are received using the recv\_pyobj method.

### **Parameters**

 $msg$  (any Python data type) – the message to be sent.

### setup()

Initialize the port object (after construction but before socket creation). Abstract, subclasses must implement this method.

### setupSocket(*owner*)

Setup the socket. Abstract, subclasses must implement this method.

#### **Parameters**

owner ([Component](#page-27-0)) – The Component the port belongs to. This operation must be called from the component thread only.

# **riaps.run.srvPort module**

Created on Oct 10, 2016

#### @author: riaps

### class riaps.run.srvPort.SrvPort(*parentComponent*, *portName*, *portSpec*)

Bases: [DuplexBindPort](#page-49-5)

classdocs

### closeSocket()

Close down the port. Abstract, subclasses must implement this method.

### getInfo()

Retrieve configuration information about the port. Abstract, subclasses must implement this method.

#### **Returns**

a tuple containing the name of the port's type: req,rep,clt,srv,qry,ans,pub,sub,ins,or tim; the kind of the port (global, local, internal); the name of the port object; the name of the message type; the host and the port number.

# **Return type**

*[PortInfo](#page-54-0)*

#### getSocket()

Return the socket(s) used by the port object. Abstract, subclasses must implement this method.

#### **Returns**

a low-level socket

# **Return type**

zmq.Socket

### inSocket()

Return True if the socket can be used for input. Abstract, subclasses must implement this method.

#### **Returns**

logical value indicating whether the socket is for input.

#### **Type**

[bool](https://docs.python.org/3/library/functions.html#bool)

# recv()

Receive a byte array (if possible) through the port

Used for receiving a message that is subsequently deserialized.

### **Returns**

a message packed into a bytes.

### **Return type**

[bytes](https://docs.python.org/3/library/stdtypes.html#bytes)

### recv\_pyobj()

Receive a Python data object (if possible) through the port. Abstract, subclasses must implement this method.

The raw message received is deserialized using pickle and returned. Messages received this way had to be sent using the send\_pyobj method.

### **Returns**

a Python data object

#### **Type**

any Python data type

### reset()

Reset the port object. Subclasses can override this method.

Reset is to be used when a send or receive operation fails and the port needs to be re-initialized.

### send(*msg*)

Send a byte array (if possible) out through the port.

Used for sending a message that has been serialized into bytes previously.

#### **Parameters**

msg – the message packed into a bytes

### **Return type**

[bytes](https://docs.python.org/3/library/stdtypes.html#bytes)

# send\_pyobj(*msg*)

Send a Python data object (if possible) out through the port. Abstract, subclasses must implement this method.

The object is serialized using pickle and sent. Messages sent using this method are received using the recv\_pyobj method.

#### **Parameters**

 $msg$  (any Python data type) – the message to be sent.

# setup()

Initialize the port object (after construction but before socket creation). Abstract, subclasses must implement this method.

### setupSocket(*owner*)

Setup the socket. Abstract, subclasses must implement this method.

#### **Parameters**

**owner** ([Component](#page-27-0)) – The Component the port belongs to. This operation must be called from the component thread only.

### update(*host*, *port*)

Update the socket with information from the discovery service. Abstract, subclasses must implement this method.

Called when the discovery service notifies the actor about a new service provide (e.g. server, publisher, etc.) the port needs to connect to. The operation will perform the connection.

#### **Parameters**

- host  $(str)$  $(str)$  $(str)$  IP address of the service provider
- **port**  $(int)$  $(int)$  $(int)$  port number of the service provider

# **riaps.run.subPort module**

Created on Oct 10, 2016

#### @author: riaps

class riaps.run.subPort.SubPort(*parentComponent*, *portName*, *portSpec*)

Bases: [SimplexConnPort](#page-54-3)

Subscriber port

#### closeSocket()

Close down the port. Abstract, subclasses must implement this method.

### getInfo()

Retrieve configuration information about the port. Abstract, subclasses must implement this method.

### **Returns**

a tuple containing the name of the port's type: req,rep,clt,srv,qry,ans,pub,sub,ins,or tim; the kind of the port (global, local, internal); the name of the port object; the name of the message type; the host and the port number.

### **Return type**

*[PortInfo](#page-54-0)*

# getSocket()

Return the socket(s) used by the port object. Abstract, subclasses must implement this method.

### **Returns**

a low-level socket

# **Return type**

zmq.Socket

# inSocket()

Return True if the socket can be used for input. Abstract, subclasses must implement this method.

#### **Returns**

logical value indicating whether the socket is for input.

# **Type**

[bool](https://docs.python.org/3/library/functions.html#bool)

# recv()

Receive a byte array (if possible) through the port

Used for receiving a message that is subsequently deserialized.

# **Returns**

a message packed into a bytes.

# **Return type**

[bytes](https://docs.python.org/3/library/stdtypes.html#bytes)

### recv\_pyobj()

Receive a Python data object (if possible) through the port. Abstract, subclasses must implement this method.

The raw message received is deserialized using pickle and returned. Messages received this way had to be sent using the send\_pyobj method.

#### **Returns**

a Python data object

#### **Type**

any Python data type

# reset()

Reset the port object. Subclasses can override this method.

Reset is to be used when a send or receive operation fails and the port needs to be re-initialized.

### send(*\_msg*)

Send a byte array (if possible) out through the port.

Used for sending a message that has been serialized into bytes previously.

### **Parameters**

msg – the message packed into a bytes

# **Return type**

[bytes](https://docs.python.org/3/library/stdtypes.html#bytes)

#### send\_pyobj(*msg*)

Send a Python data object (if possible) out through the port. Abstract, subclasses must implement this method.

The object is serialized using pickle and sent. Messages sent using this method are received using the recv\_pyobj method.

#### **Parameters**

 $msg$  (any Python data type) – the message to be sent.

# setup()

Initialize the port object (after construction but before socket creation). Abstract, subclasses must implement this method.

# setupSocket(*owner*)

Setup the socket. Abstract, subclasses must implement this method.

#### **Parameters**

owner ([Component](#page-27-0)) – The Component the port belongs to. This operation must be called from the component thread only.

# **riaps.run.timPort module**

Created on Oct 10, 2016

@author: riaps

class riaps.run.timPort.TimPort(*parentPart*, *portName*, *portSpec*)

Bases: [Port](#page-49-0)

Timer port

# activate()

Activate the timer port

# cancel()

Cancel the sporadic timer

# deactivate()

Deactivate the timer port

# getDelay()

Get the current delay (for sporadic timer)

### getInfo()

Retrieve configuration information about the port. Abstract, subclasses must implement this method.

### **Returns**

a tuple containing the name of the port's type: req,rep,clt,srv,qry,ans,pub,sub,ins,or tim; the kind of the port (global, local, internal); the name of the port object; the name of the message type; the host and the port number.

### **Return type**

*[PortInfo](#page-54-0)*

### getPeriod()

Read the period of the periodic timer

### getSocket()

Return the socket(s) used by the port object. Abstract, subclasses must implement this method.

### **Returns**

a low-level socket

# **Return type**

zmq.Socket

# halt()

Halt the timer

# inSocket()

Return True if the socket can be used for input. Abstract, subclasses must implement this method.

### **Returns**

logical value indicating whether the socket is for input.

### **Type**

[bool](https://docs.python.org/3/library/functions.html#bool)

# launch()

Launch (start) the sporadic timer

### recv()

Receive time stamp (a float) as a byte array

### recv\_pyobj()

Receive a Python data object (if possible) through the port. Abstract, subclasses must implement this method.

The raw message received is deserialized using pickle and returned. Messages received this way had to be sent using the send\_pyobj method.

#### **Returns**

a Python data object

### **Type**

any Python data type

### reset()

Reset the port object. Subclasses can override this method.

Reset is to be used when a send or receive operation fails and the port needs to be re-initialized.

### running()

Returns True if the timer is running

### send()

Send a byte array (if possible) out through the port.

Used for sending a message that has been serialized into bytes previously.

#### **Parameters**

msg – the message packed into a bytes

**Return type** [bytes](https://docs.python.org/3/library/stdtypes.html#bytes)

### send\_pyobj(*msg*)

Send a Python data object (if possible) out through the port. Abstract, subclasses must implement this method.

The object is serialized using pickle and sent. Messages sent using this method are received using the recv\_pyobj method.

### **Parameters**

 $msg$  (any Python data type) – the message to be sent.

### setDelay(*\_delay*)

Set the current delay (for sporadic timer)

### setPeriod(*\_period*)

Set the period - will be changed after the next firing. Period must be positive

#### setup()

Initialize the port object (after construction but before socket creation). Abstract, subclasses must implement this method.

### setupSocket(*owner*)

Setup the socket. Abstract, subclasses must implement this method.

#### **Parameters**

owner ([Component](#page-27-0)) – The Component the port belongs to. This operation must be called from the component thread only.

# terminate()

Terminate the timer

### class riaps.run.timPort.TimerThread(*parent*)

## Bases: [Thread](https://docs.python.org/3/library/threading.html#threading.Thread)

```
class Command(value, names=None, *, module=None, qualname=None, type=None, start=1,
               boundary=None)
```
Bases: [Enum](https://docs.python.org/3/library/enum.html#enum.Enum)

 $ACTIVATE = 2$ 

 $CANCEL = 5$ 

DEACTIVATE = 3

 $HALT = 6$ 

 $START = 4$ 

TERMINATE = 1

cmdError(*where*, *cmd*)

### getDelay()

Get the current delay (for sporadic timer)

# getPeriod()

Read out the period

# ready()

# run()

Method representing the thread's activity.

You may override this method in a subclass. The standard run() method invokes the callable object passed to the object's constructor as the target argument, if any, with sequential and keyword arguments taken from the args and kwargs arguments, respectively.

#### running $()$

Returns True if the timer is running

### setDelay(*\_delay*)

Set the current delay (for sporadic timer)

### setPeriod(*\_period*)

Set the period (for periodic timer). Takes effect after the next firing.

### waitFor(*timeout=None*)

# **Module contents**

# **1.1.11 riaps.utils package**

# **Submodules**

# **riaps.utils.appdesc module**

Application descriptor (used as a yaml object)

Created on Oct 29, 2018

@author: riaps

```
class riaps.utils.appdesc.AppDescriptor(url, host, mac, sha, home, hosts, network)
```
Bases: YAMLObject

RIAPS app origin - 'signature file url = URL of the repo (or local folder) the app is coming from host = host IP addares mac = MAC address of host sha = SHA of package home = local source folder (used in remote debugging) hosts = hosts participating in the app network = network access control for nodes,  $(ip||')$  => []  $|$  ('dns' | ip) ]+

### yaml\_loader

alias of SafeLoader

# **riaps.utils.config module**

Created on Nov 23, 2016

@author: riaps

```
class riaps.utils.config.Config
```
Bases: [object](https://docs.python.org/3/library/functions.html#object)

Configuration database for RIAPS tools Including logging configuration

ACTOR\_DEBUG\_SERVER = ''

 $APP\_LOGS = '$ 

CTRL\_DEBUG\_SERVER = ''

CTRL\_HEARTBEAT = True

```
DEPLO_DEBUG_SERVER = ''
```

```
DEVICE_DEBUG_SERVER = ''
```

```
DISCO_DEBUG_SERVER = ''
```
DISCO\_TYPE = 'redis'

NETMON = True

```
NIC_CEIL = '131kbps'
```
NIC\_NAME = None

```
NIC_RATE = '118kbps'
```
NODE\_HEARTBEAT = True RECV\_HWM = 100  $RECV\_TIMEOUT = -1$ SECURITY = True SEND\_HWM = 100  $SEND_$  TIMEOUT =  $-1$ TARGET\_USER = 'riaps'

# **riaps.utils.ctrlhost module**

# **riaps.utils.gencert module**

Script to generate a public/private key pair and a self-signed certificate for securing riaps communications. THE KEY ANND CERTIFICATE MUST NEVER BE USED IN FIELDED SYSTEMS. Keys and the certificate must be installed in the \$RIAPSHOME/keys directory. Private key is NOT ENCRYPTED.

@author: riaps

riaps.utils.gencert.generate\_keys(*cert\_dir*)

riaps.utils.gencert.generate\_self\_signed\_cert(*cert\_dir*, *key*)

riaps.utils.gencert.generate\_zmq\_cert(*cert\_dir*)

riaps.utils.gencert.main()

# **riaps.utils.ifaces module**

Various network interface utility functions Created on Nov 4, 2016

@author: riaps

#### riaps.utils.ifaces.getNetworkInterfaces(*nicName=None*)

Determine the IP address of the network interfaces Return a tuple of list of global IP addresses, list of MAC addresses, and local IP address If the requested interface is found the list will contain the information for that interface only.

# riaps.utils.ifaces.get\_random\_port()

Get a random open port

```
riaps.utils.ifaces.get_unix_dns_ips()
```
Retrieve the IP address(es) of dns servers used by this host

### riaps.utils.ifaces.is\_valid\_ipv4\_address(*address*)

Determine if the argument is a valid IP address

### **riaps.utils.names module**

name operations Created on Jan 19, 2018 @author: riaps riaps.utils.names.actorIdentity(*appName*, *actorName*, *pid*)

# **riaps.utils.singleton module**

Created on Jul 23, 2018

@author: riaps

riaps.utils.singleton.singleton(*process\_name*, *suffix=None*) Enforce the caller process is a singleton

# **riaps.utils.spdlog\_setup module**

Created on Jan 3, 2019 @author: riaps riaps.utils.spdlog\_setup.add\_basic\_file\_sink\_mt(*s*) riaps.utils.spdlog\_setup.add\_basic\_file\_sink\_st(*s*) riaps.utils.spdlog\_setup.add\_color\_stdout\_sink\_mt(*\_s*) riaps.utils.spdlog\_setup.add\_color\_stdout\_sink\_st(*\_s*) riaps.utils.spdlog\_setup.add\_daily\_file\_sink\_mt(*s*) riaps.utils.spdlog\_setup.add\_daily\_file\_sink\_st(*s*) riaps.utils.spdlog\_setup.add\_null\_sink\_mt(*\_s*) riaps.utils.spdlog\_setup.add\_null\_sink\_st(*\_s*) riaps.utils.spdlog\_setup.add\_parent\_dir(*s*) riaps.utils.spdlog\_setup.add\_rotating\_file\_sink\_mt(*s*) riaps.utils.spdlog\_setup.add\_rotating\_file\_sink\_st(*s*) riaps.utils.spdlog\_setup.add\_stdout\_sink\_mt(*\_s*) riaps.utils.spdlog\_setup.add\_stdout\_sink\_st(*\_s*) riaps.utils.spdlog\_setup.add\_syslog\_sink\_mt(*s*) riaps.utils.spdlog\_setup.add\_syslog\_sink\_st(*s*) riaps.utils.spdlog\_setup.add\_tcp\_sink\_mt(*s*) riaps.utils.spdlog\_setup.add\_tcp\_sink\_st(*s*) riaps.utils.spdlog\_setup.file\_size(*num*)

riaps.utils.spdlog\_setup.from\_file(*fname*)

riaps.utils.spdlog\_setup.get\_logger(*name*)

# **riaps.utils.sudo module**

sudo operations Created on Jan 19, 2018 @author: riaps

riaps.utils.sudo.is\_su()

riaps.utils.sudo.riaps\_sudo(*cmd*, *timeout=None*)

# **riaps.utils.ticker module**

Created on Jun 21, 2022

@author: riaps

### class riaps.utils.ticker.Ticker(*period*, *callback*)

Bases: [Thread](https://docs.python.org/3/library/threading.html#threading.Thread)

Simple periodic ticker

# cancel()

# run()

Method representing the thread's activity.

You may override this method in a subclass. The standard run() method invokes the callable object passed to the object's constructor as the target argument, if any, with sequential and keyword arguments taken from the args and kwargs arguments, respectively.

# **riaps.utils.trace module**

Created on Dec 16, 2017

@author: riaps

riaps.utils.trace.riaps\_trace(*debug=None*, *prog=None*)

Setup trace mode and wait for the debug server.

### **@debug: Debug server control string of the form 'hostname:portname',**

both of which are optional, ':' defaulting to localhost:5678

@prog: Label for the program, looked up in the riaps configuration file.

First, it attempts to connect to the debug server using the debug argument (if present). Second, it tries to connect to the debug server using the information from the configuration file. If the config file argument is empty, it silently returns. Returns: True of False depending on whether the program is running in trace mode.

riaps.utils.trace.riaps\_trace\_setup(*debug*)
#### <span id="page-72-3"></span><span id="page-72-2"></span>**Module contents**

# **1.2 Submodules**

### **1.2.1 riaps.riaps\_actor module**

**1.2.2 riaps.riaps\_ctrl module**

### <span id="page-72-0"></span>**1.2.3 riaps.riaps\_depll module**

Top-level script of the deployment language processor

#### **Example:**

```
riaps_depll model [-v | --verbose] [-g|--generate]
```
#### **Arguments:**

- model: name of model file to be processed
- -v|--verbose: print the resulting JSON file on the console
- -g: generate a JSON file

### **1.2.4 riaps.riaps\_deplo module**

#### **1.2.5 riaps.riaps\_device module**

### **1.2.6 riaps.riaps\_disco module**

### <span id="page-72-1"></span>**1.2.7 riaps.riaps\_fab module**

Top level script to start fabric file for handling multiple RIAPS nodes setup

Created on March 6, 2019

#### **Arguments:**

• fabcmd: fabric command desired

optional arguments: - -H | --hosts hostnames: list of hostnames (comma separated) - -R | --roles rolenames: list of roles (comma separated) - -f hostfilename : absolute path to local host file - -i ssh private key : relative or absolute path to specific private key

If specific hostnames are not given, the command will be called for all hosts listed in /usr/local/riaps/etc/riaps\_hosts.conf

@author: riaps

riaps.riaps\_fab.bash(*cmd*)

## <span id="page-73-4"></span><span id="page-73-1"></span>**1.2.8 riaps.riaps\_gen module**

Top-level script to start the language processor ('lang') for app models Created on Nov 15, 2018

**Arguments:**

-m, –model : Full path of the model.json. -o, –output : Output directory. Default is the directory of the model file. -cpp, –cpp : List of components to be generated in C++. -py, –python : List of components to be generated in Python. -s, –ser : Message serializer ('capnp' or 'pickle'). -w, –overwrite : Overwrite existing code (no sync).

@author: riaps

## <span id="page-73-2"></span>**1.2.9 riaps.riaps\_gviz module**

Top-level script to start the graphic visualization processor ('gviz')

Example:

riaps\_gviz model deplo [-v|--verbose]

The script generates a .dot file shown the allocation of components and actors to target nodes based on the model and deployment files.

**Arguments:**

-model: name of application model file to be processed - deplo: name of deployment model file to be processed

- -v|--verbose: prints the JSON produced from the deployment model

**Output:**

• appname.dot: graphviz-style dot file for the name application (based on the model)

### <span id="page-73-3"></span>**1.2.10 riaps.riaps\_lang module**

Top-level script to start the language processor ('lang') for app models

#### **Example:**

riaps\_lang model [-v|--verbose]

The program analyzes the model file and generates a JSON file.

#### **Arguments:**

- model : Name of model file to be processed
- -v|--verbose: print the resulting JSON file on the console

### **1.2.11 riaps.riaps\_logger module**

### **1.2.12 riaps.riaps\_mn module**

## <span id="page-73-0"></span>**1.3 Module contents**

# **CHAPTER**

**TWO**

# **INDICES AND TABLES**

- genindex
- modindex
- search

## **PYTHON MODULE INDEX**

#### r

riaps, [70](#page-73-0) riaps.consts, [3](#page-6-0) riaps.consts.const, [3](#page-6-1) riaps.consts.defs, [3](#page-6-2) riaps.ctrl, [4](#page-7-0) riaps.deplo, [10](#page-13-0) riaps.deplo.appdb, [4](#page-7-1) riaps.deplo.cpumon, [5](#page-8-0) riaps.deplo.memmon, [5](#page-8-1) riaps.deplo.netmon, [6](#page-9-0) riaps.deplo.procm, [8](#page-11-0) riaps.deplo.resm, [8](#page-11-1) riaps.deplo.spcmon, [10](#page-13-1) riaps.discd, [12](#page-15-0) riaps.discd.dbase, [10](#page-13-2) riaps.discd.dbase\_redis, [11](#page-14-0) riaps.fabfile.deplo, [12](#page-15-1) riaps.fabfile.riaps, [12](#page-15-2) riaps.fabfile.sys, [12](#page-15-3) riaps.fabfile.time, [12](#page-15-4) riaps.gen, [16](#page-19-0) riaps.gen.gen, [16](#page-19-1) riaps.gen.target, [16](#page-19-2) riaps.gen.target.capnp, [13](#page-16-0) riaps.gen.target.capnp.capnpfilters, [12](#page-15-5) riaps.gen.target.capnp.capnpgen, [13](#page-16-1) riaps.gen.target.capnp.sync\_capnp, [13](#page-16-2) riaps.gen.target.cpp, [15](#page-18-0) riaps.gen.target.cpp.ccfilters, [13](#page-16-3) riaps.gen.target.cpp.cppgen, [14](#page-17-0) riaps.gen.target.cpp.sync\_cpp, [15](#page-18-1) riaps.gen.target.python, [16](#page-19-3) riaps.gen.target.python.pygen, [15](#page-18-2) riaps.gen.target.python.sync\_python, [16](#page-19-4) riaps.lang, [19](#page-22-0) riaps.lang.depl, [16](#page-19-5) riaps.lang.depll, [17](#page-20-0) riaps.lang.gviz, [17](#page-20-1) riaps.lang.lang, [18](#page-21-0) riaps.logger, [20](#page-23-0) riaps.logger.drivers, [20](#page-23-1)

riaps.logger.drivers.base\_driver, [19](#page-22-1) riaps.logger.drivers.console\_driver, [19](#page-22-2) riaps.logger.drivers.file\_driver, [19](#page-22-3) riaps.logger.riaps\_log\_config\_test, [20](#page-23-2) riaps.proto, [20](#page-23-3) riaps.riaps\_depll, [69](#page-72-0) riaps.riaps\_fab, [69](#page-72-1) riaps.riaps\_gen, [70](#page-73-1) riaps.riaps\_gviz, [70](#page-73-2) riaps.riaps\_lang, [70](#page-73-3) riaps.run, [65](#page-68-0) riaps.run.ansPort, [20](#page-23-4) riaps.run.cltPort, [22](#page-25-0) riaps.run.comp, [24](#page-27-0) riaps.run.dc, [26](#page-29-0) riaps.run.dcPorts, [31](#page-34-0) riaps.run.deplc, [38](#page-41-0) riaps.run.disco, [39](#page-42-0) riaps.run.exc, [39](#page-42-1) riaps.run.fsm, [40](#page-43-0) riaps.run.insPort, [41](#page-44-0) riaps.run.part, [43](#page-46-0) riaps.run.peripheral, [44](#page-47-0) riaps.run.port, [46](#page-49-0) riaps.run.pubPort, [52](#page-55-0) riaps.run.qryPort, [54](#page-57-0) riaps.run.repPort, [54](#page-57-1) riaps.run.reqPort, [56](#page-59-0) riaps.run.srvPort, [58](#page-61-0) riaps.run.subPort, [60](#page-63-0) riaps.run.timPort, [62](#page-65-0) riaps.utils, [69](#page-72-2) riaps.utils.appdesc, [65](#page-68-1) riaps.utils.config, [65](#page-68-2) riaps.utils.gencert, [66](#page-69-0) riaps.utils.ifaces, [66](#page-69-1) riaps.utils.names, [67](#page-70-0) riaps.utils.singleton, [67](#page-70-1) riaps.utils.spdlog\_setup, [67](#page-70-2) riaps.utils.sudo, [68](#page-71-0) riaps.utils.ticker, [68](#page-71-1) riaps.utils.trace, [68](#page-71-2)

## **INDEX**

## A

ACTION (*riaps.run.dc.Poll attribute*), [31](#page-34-1) ACTIVATE (*riaps.run.timPort.TimerThread.Command attribute*), [64](#page-67-0) activate() (*riaps.run.insPort.InsPort method*), [41](#page-44-1) activate() (*riaps.run.part.Part method*), [43](#page-46-1) activate() (*riaps.run.peripheral.Peripheral method*), [45](#page-48-0) activate() (*riaps.run.port.Port method*), [46](#page-49-1) activate() (*riaps.run.timPort.TimPort method*), [62](#page-65-1) Active (*riaps.run.part.Part.State attribute*), [43](#page-46-1) Active (*riaps.run.peripheral.Peripheral.State attribute*), [44](#page-47-1) ACTOR\_DEBUG\_SERVER (*riaps.utils.config.Config attribute*), [65](#page-68-3) actor\_obj\_processor() (*in module riaps.lang.lang*), [18](#page-21-1) actorIdentity() (*in module riaps.utils.names*), [67](#page-70-3) ActorResourceManager (*class in riaps.deplo.resm*), [8](#page-11-2) add\_basic\_file\_sink\_mt() (*in module riaps.utils.spdlog\_setup*), [67](#page-70-3) add\_basic\_file\_sink\_st() (*in module riaps.utils.spdlog\_setup*), [67](#page-70-3) add\_color\_stdout\_sink\_mt() (*in module riaps.utils.spdlog\_setup*), [67](#page-70-3) add\_color\_stdout\_sink\_st() (*in module riaps.utils.spdlog\_setup*), [67](#page-70-3) add\_daily\_file\_sink\_mt() (*in module riaps.utils.spdlog\_setup*), [67](#page-70-3) add\_daily\_file\_sink\_st() (*in module riaps.utils.spdlog\_setup*), [67](#page-70-3) add\_null\_sink\_mt() (*in module riaps.utils.spdlog\_setup*), [67](#page-70-3) add\_null\_sink\_st() (*in module riaps.utils.spdlog\_setup*), [67](#page-70-3) add\_parent\_dir() (*in module riaps.utils.spdlog\_setup*), [67](#page-70-3) add\_rotating\_file\_sink\_mt() (*in module riaps.utils.spdlog\_setup*), [67](#page-70-3) add\_rotating\_file\_sink\_st() (*in module riaps.utils.spdlog\_setup*), [67](#page-70-3) add\_stdout\_sink\_mt() (*in module ri-*

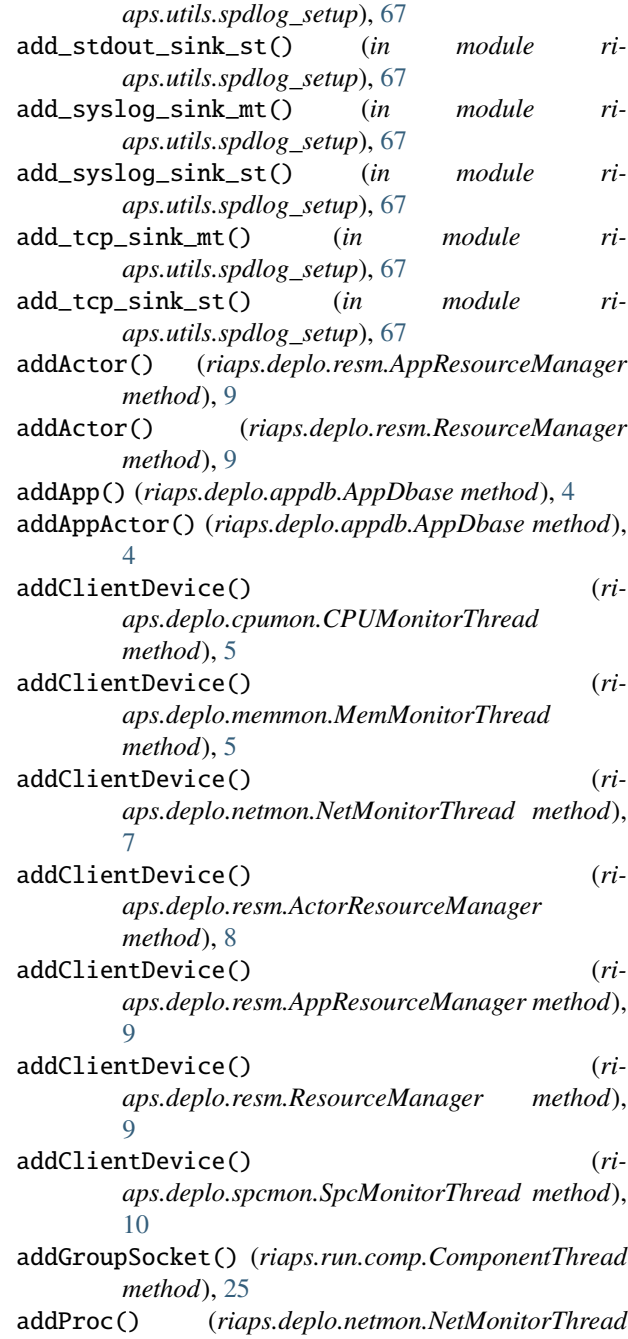

*method*), [7](#page-10-0) addProc() (*riaps.deplo.spcmon.SpcMonitorThread method*), [10](#page-13-3) addQuota() (*riaps.deplo.resm.AppResourceManager method*), [9](#page-12-0) addSub() (*riaps.discd.dbase\_redis.RedisDbase method*), [11](#page-14-1) allVoted() (*riaps.run.dc.Poll method*), [31](#page-34-1) announceConsensus() (*riaps.run.dc.GroupThread method*), [30](#page-33-0) ans\_port\_recv() (*riaps.run.ansPort.AnsPort method*), [20](#page-23-5) ans\_port\_send() (*riaps.run.ansPort.AnsPort method*), [20](#page-23-5) AnsPort (*class in riaps.run.ansPort*), [20](#page-23-5) APP\_LOGS (*riaps.utils.config.Config attribute*), [65](#page-68-3) AppDbase (*class in riaps.deplo.appdb*), [4](#page-7-2) AppDescriptor (*class in riaps.utils.appdesc*), [65](#page-68-3) apply\_capnp\_rules() (*riaps.gen.target.capnp.sync\_capnp.FileSync method*), [13](#page-16-4) apply\_cmake\_rules() (*riaps.gen.target.cpp.sync\_cpp.FileSync method*), [15](#page-18-3) apply\_cpp\_rules() (*riaps.gen.target.cpp.sync\_cpp.FileSync method*), [15](#page-18-3) apply\_py\_rules() (*riaps.gen.target.python.sync\_python.FileSync method*), [16](#page-19-6) AppResourceManager (*class in riaps.deplo.resm*), [9](#page-12-0) AUTHORITY (*riaps.run.dc.GroupThread attribute*), [29](#page-32-0)

# B

BaseDriver (*class in riaps.logger.drivers.base\_driver*), [19](#page-22-4) bash() (*in module riaps.riaps\_fab*), [69](#page-72-3) batchScheduler() (*riaps.run.comp.ComponentThread method*), [25](#page-28-0) BindPort (*class in riaps.run.port*), [46](#page-49-1) buildAllPorts() (*riaps.run.part.Part method*), [43](#page-46-1) BuildError, [39](#page-42-2) buildPorts() (*riaps.run.part.Part method*), [43](#page-46-1)

# C

CANCEL (*riaps.run.timPort.TimerThread.Command attribute*), [64](#page-67-0) cancel() (*riaps.run.timPort.TimPort method*), [62](#page-65-1) cancel() (*riaps.utils.ticker.Ticker method*), [68](#page-71-3) CANDIDATE (*riaps.run.dc.GroupThread attribute*), [29](#page-32-0) CapnpGenerator (*class in riaps.gen.target.capnp.capnpgen*), [13](#page-16-4) CapnpTask (*class in riaps.gen.target.capnp.capnpgen*), [13](#page-16-4)

checkAllPolls() (*riaps.run.dc.GroupThread method*), [30](#page-33-0) checkpoint() (*riaps.run.part.Part method*), [43](#page-46-1) checkpoint() (*riaps.run.peripheral.Peripheral method*), [45](#page-48-0) Checkpointing (*riaps.run.part.Part.State attribute*), [43](#page-46-1) Checkpointing (*riaps.run.peripheral.Peripheral.State attribute*), [44](#page-47-1) checkPoll() (*riaps.run.dc.GroupThread method*), [30](#page-33-0) claimApp() (*riaps.deplo.resm.AppResourceManager method*), [9](#page-12-0) cleanupActor() (*riaps.deplo.resm.ActorResourceManager method*), [9](#page-12-0) cleanupApp() (*riaps.deplo.resm.AppResourceManager method*), [9](#page-12-0) cleanupApp() (*riaps.deplo.resm.ResourceManager method*), [9](#page-12-0) cleanupApps() (*riaps.deplo.resm.ResourceManager method*), [9](#page-12-0) cleanupMessages() (*in module riaps.lang.gviz*), [17](#page-20-2) cleanupNet() (*riaps.deplo.resm.ResourceManager method*), [9](#page-12-0) close() (*riaps.logger.drivers.base\_driver.BaseDriver method*), [19](#page-22-4) close() (*riaps.logger.drivers.console\_driver.ServerLogDriver method*), [19](#page-22-4) close() (*riaps.logger.drivers.file\_driver.ServerLogDriver method*), [19](#page-22-4) closeBindSocket() (*riaps.run.port.BindPort method*), [46](#page-49-1) closeConnSocket() (*riaps.run.port.ConnPort method*), [46](#page-49-1) closeDbase() (*riaps.deplo.appdb.AppDbase method*), [4](#page-7-2) closeSocket() (*riaps.run.ansPort.AnsPort method*), [20](#page-23-5) closeSocket() (*riaps.run.cltPort.CltPort method*), [22](#page-25-1) closeSocket() (*riaps.run.dcPorts.GroupAnsPort method*), [31](#page-34-1) closeSocket() (*riaps.run.dcPorts.GroupPubPort method*), [33](#page-36-0) closeSocket() (*riaps.run.dcPorts.GroupQryPort method*), [35](#page-38-0) closeSocket() (*riaps.run.dcPorts.GroupSubPort method*), [36](#page-39-0) closeSocket() (*riaps.run.port.Port method*), [46](#page-49-1) closeSocket() (*riaps.run.pubPort.PubPort method*), [52](#page-55-1) closeSocket() (*riaps.run.qryPort.QryPort method*), [54](#page-57-2) closeSocket() (*riaps.run.repPort.RepPort method*), [54](#page-57-2) closeSocket() (*riaps.run.reqPort.ReqPort method*), [56](#page-59-1) closeSocket() (*riaps.run.srvPort.SrvPort method*), [58](#page-61-1) closeSocket() (*riaps.run.subPort.SubPort method*), [60](#page-63-1) CltPort (*class in riaps.run.cltPort*), [22](#page-25-1) CmakeTask (*class in riaps.gen.target.cpp.cppgen*), [14](#page-17-1) cmdError() (*riaps.run.timPort.TimerThread method*), [64](#page-67-0)

CompCppBaseTask (*class in aps.gen.target.cpp.cppgen*), [14](#page-17-1) CompCppTask (*class in riaps.gen.target.cpp.cppgen*), [14](#page-17-1) CompGenerator (*class in riaps.gen.target.cpp.cppgen*), [14](#page-17-1) CompGenerator (*class in riaps.gen.target.python.pygen*), [15](#page-18-3) CompHppBaseTask (*class in riaps.gen.target.cpp.cppgen*), [15](#page-18-3) CompHppTask (*class in riaps.gen.target.cpp.cppgen*), [15](#page-18-3) compileModel() (*in module riaps.lang.lang*), [18](#page-21-1) Component (*class in riaps.run.comp*), [24](#page-27-1) ComponentThread (*class in riaps.run.comp*), [25](#page-28-0) CompPyTask (*class in riaps.gen.target.python.pygen*), [16](#page-19-6) Config (*class in riaps.utils.config*), [65](#page-68-3) connected() (*riaps.run.port.ConnPort method*), [46](#page-49-1) ConnPort (*class in riaps.run.port*), [46](#page-49-1) CONSENSUS (*riaps.run.dc.Poll attribute*), [31](#page-34-1) const (*class in riaps.consts.const*), [3](#page-6-3) const.ConstError, [3](#page-6-3) ControlError, [39](#page-42-2) convertMem() (*riaps.lang.lang.RiapsModel2JSON static method*), [18](#page-21-1) convertRate() (*riaps.lang.lang.RiapsModel2JSON method*), [18](#page-21-1) convertTime() (*riaps.lang.lang.RiapsModel2JSON static method*), [18](#page-21-1) Coordinator (*class in riaps.run.dc*), [26](#page-29-1) cpp\_port\_type() (*in module riaps.gen.target.cpp.ccfilters*), [13](#page-16-4) CPUMonitorThread (*class in riaps.deplo.cpumon*), [5](#page-8-2) create\_environment() (*riaps.gen.target.capnp.capnpgen.CapnpGenerator method*), [13](#page-16-4) create\_environment() (*riaps.gen.target.cpp.cppgen.CompGenerator method*), [14](#page-17-1) create\_environment() (*riaps.gen.target.python.pygen.CompGenerator method*), [15](#page-18-3) CTRL\_DEBUG\_SERVER (*riaps.utils.config.Config attribute*), [65](#page-68-3) CTRL\_HEARTBEAT (*riaps.utils.config.Config attribute*), [65](#page-68-3) D

DatabaseError, [39](#page-42-2) DEACTIVATE (*riaps.run.timPort.TimerThread.Command attribute*), [64](#page-67-0) deactivate() (*riaps.run.insPort.InsPort method*), [41](#page-44-1) deactivate() (*riaps.run.part.Part method*), [43](#page-46-1) deactivate() (*riaps.run.peripheral.Peripheral method*), [45](#page-48-0) deactivate() (*riaps.run.port.Port method*), [46](#page-49-1) deactivate() (*riaps.run.timPort.TimPort method*), [62](#page-65-1)

delApp() (*riaps.deplo.appdb.AppDbase method*), [4](#page-7-2) delAppActor() (*riaps.deplo.appdb.AppDbase method*), [4](#page-7-2) delDiscoCommand() (*riaps.deplo.appdb.AppDbase method*), [4](#page-7-2) delGroupSocket() (*riaps.run.comp.ComponentThread method*), [25](#page-28-0) delKey() (*riaps.deplo.appdb.AppDbase method*), [4](#page-7-2) delProc() (*riaps.deplo.netmon.NetMonitorThread method*), [7](#page-10-0) delProc() (*riaps.deplo.spcmon.SpcMonitorThread method*), [10](#page-13-3) delQuota() (*riaps.deplo.resm.AppResourceManager method*), [9](#page-12-0) delSub() (*riaps.discd.dbase\_redis.RedisDbase method*), [11](#page-14-1) DeplClient (*class in riaps.run.deplc*), [38](#page-41-1) DeplError, [16](#page-19-6) DEPLO\_DEBUG\_SERVER (*riaps.utils.config.Config attribute*), [65](#page-68-3) DeploymentModel (*class in riaps.lang.depl*), [16](#page-19-6) destroy() (*riaps.run.part.Part method*), [43](#page-46-1) destroy() (*riaps.run.peripheral.Peripheral method*), [45](#page-48-0) Destroyed (*riaps.run.part.Part.State attribute*), [43](#page-46-1) Destroyed (*riaps.run.peripheral.Peripheral.State attribute*), [44](#page-47-1) detach() (*riaps.discd.dbase.DiscoDbase method*), [11](#page-14-1) detach() (*riaps.discd.dbase\_redis.RedisDbase method*), [11](#page-14-1) dev\_args() (*riaps.deplo.netmon.NetMonitorThread method*), [7](#page-10-0) DEVICE\_DEBUG\_SERVER (*riaps.utils.config.Config attribute*), [65](#page-68-3) device\_name (*riaps.deplo.netmon.NHMonitorRecord attribute*), [6](#page-9-1) DISCO\_DEBUG\_SERVER (*riaps.utils.config.Config attribute*), [65](#page-68-3) DISCO\_TYPE (*riaps.utils.config.Config attribute*), [65](#page-68-3) DiscoClient (*class in riaps.run.disco*), [39](#page-42-2) DiscoDbase (*class in riaps.discd.dbase*), [10](#page-13-3) DuplexBindPort (*class in riaps.run.port*), [46](#page-49-1) DuplexConnPort (*class in riaps.run.port*), [46](#page-49-1) DuplexPort (*class in riaps.run.port*), [46](#page-49-1)

# E

EAGAIN (*riaps.run.exc.PortError attribute*), [40](#page-43-1) EFAULT (*riaps.run.exc.PortError attribute*), [40](#page-43-1) electionTimeout() (*riaps.run.dc.GroupThread method*), [30](#page-33-0) EPROTO (*riaps.run.exc.PortError attribute*), [40](#page-43-1) EROUTE (*riaps.run.exc.PortError attribute*), [40](#page-43-1) error() (*riaps.deplo.procm.ProcessMonitor method*), [8](#page-11-2) ETERM (*riaps.run.exc.PortError attribute*), [40](#page-43-1)

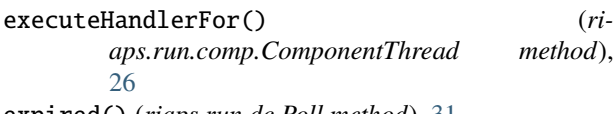

expired() (*riaps.run.dc.Poll method*), [31](#page-34-1)

# F

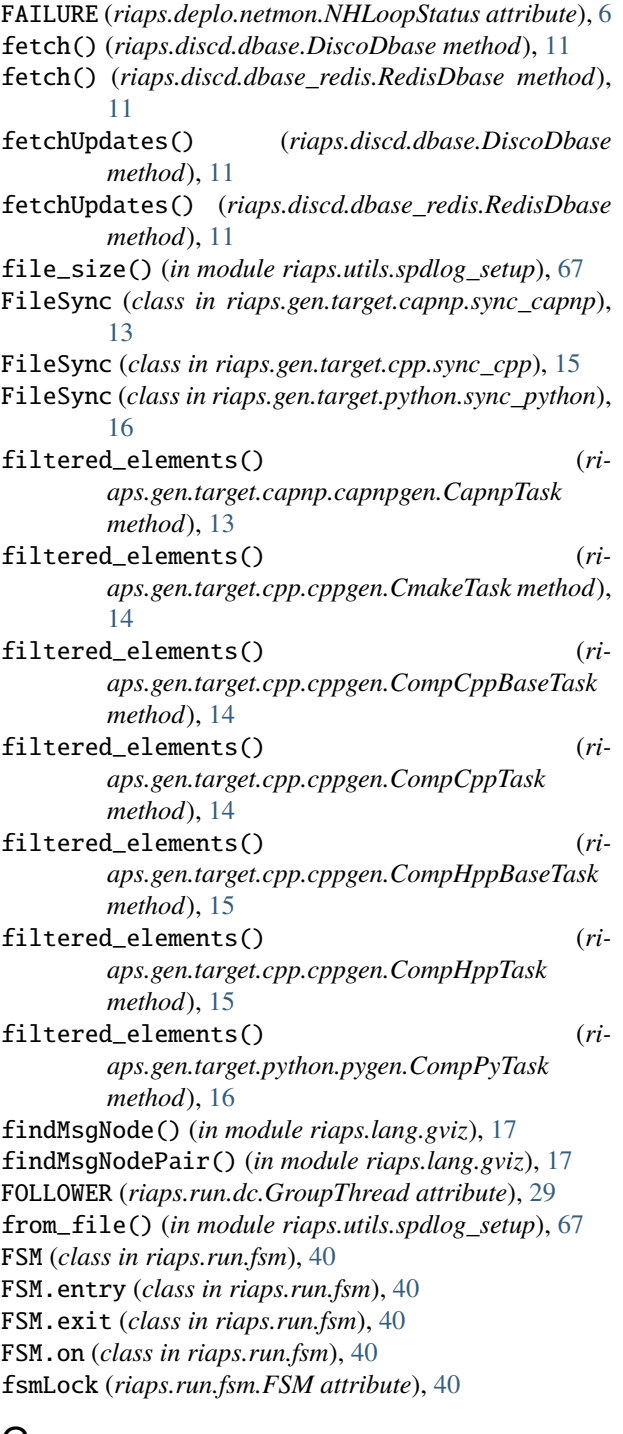

# G

generate\_capnp\_id() (*in module riaps.gen.target.capnp.capnpfilters*), [12](#page-15-6)

generate\_keys() (*in module riaps.utils.gencert*), [66](#page-69-2) generate\_self\_signed\_cert() (*in module riaps.utils.gencert*), [66](#page-69-2) generate\_zmq\_cert() (*in module riaps.utils.gencert*), [66](#page-69-2) get\_hwm() (*riaps.run.port.Port method*), [48](#page-51-0) get\_identity() (*riaps.run.ansPort.AnsPort method*), [21](#page-24-0) get\_identity() (*riaps.run.dcPorts.GroupAnsPort method*), [32](#page-35-0) get\_identity() (*riaps.run.insPort.InsPort method*), [41](#page-44-1) get\_logger() (*in module riaps.utils.spdlog\_setup*), [68](#page-71-3) get\_plug\_identity() (*riaps.run.insPort.InsPort method*), [41](#page-44-1) get\_random\_port() (*in module riaps.utils.ifaces*), [66](#page-69-2) get\_recv\_timeout() (*riaps.run.port.Port method*), [48](#page-51-0) get\_recvTime() (*riaps.run.port.Port method*), [48](#page-51-0) get\_send\_timeout() (*riaps.run.port.Port method*), [48](#page-51-0) get\_sendTime() (*riaps.run.port.Port method*), [48](#page-51-0) get\_unix\_dns\_ips() (*in module riaps.utils.ifaces*), [66](#page-69-2) getActorID() (*riaps.run.comp.Component method*), [24](#page-27-1) getActorID() (*riaps.run.part.Part method*), [43](#page-46-1) getActorName() (*riaps.run.comp.Component method*), [24](#page-27-1) getActorName() (*riaps.run.part.Part method*), [43](#page-46-1) getActors() (*riaps.lang.lang.RiapsModel2JSON method*), [18](#page-21-1) getActorScheduler() (*riaps.lang.lang.RiapsModel2JSON method*), [18](#page-21-1) getActuals() (*riaps.lang.depl.DeploymentModel method*), [17](#page-20-2) getActuals() (*riaps.lang.lang.RiapsModel2JSON method*), [18](#page-21-1) getAppActor() (*riaps.deplo.appdb.AppDbase method*),  $\Delta$ getAppActors() (*riaps.deplo.appdb.AppDbase method*), [4](#page-7-2) getAppName() (*riaps.lang.depl.DeploymentModel method*), [17](#page-20-2) getAppName() (*riaps.run.comp.Component method*), [24](#page-27-1) getAppName() (*riaps.run.part.Part method*), [43](#page-46-1) getApps() (*riaps.deplo.appdb.AppDbase method*), [4](#page-7-2) getComponents() (*riaps.lang.lang.RiapsModel2JSON method*), [18](#page-21-1) getComponentScheduler() (*riaps.lang.lang.RiapsModel2JSON method*), [18](#page-21-1) getContext() (*riaps.run.insPort.InsPort method*), [41](#page-44-1) getControl() (*riaps.run.peripheral.Peripheral method*), [45](#page-48-0) getDeadline() (*riaps.run.port.Port method*), [46](#page-49-1) getDelay() (*riaps.run.timPort.TimerThread method*), [64](#page-67-0)

getDelay() (*riaps.run.timPort.TimPort method*), [62](#page-65-1) getDeployments() (*riaps.lang.depl.DeploymentModel method*), [17](#page-20-2) getDisco() (*riaps.deplo.appdb.AppDbase method*), [4](#page-7-2) getDiscoCommand() (*riaps.deplo.appdb.AppDbase method*), [4](#page-7-2) getFormals() (*riaps.lang.lang.RiapsModel2JSON method*), [18](#page-21-1) getGlobalIface() (*riaps.run.port.Port method*), [47](#page-50-0) getGroup() (*riaps.run.dc.Coordinator method*), [27](#page-30-0) getGroupId() (*riaps.run.dc.Group method*), [27](#page-30-0) getGroupName() (*riaps.run.dc.Group method*), [27](#page-30-0) getGroups() (*riaps.lang.lang.RiapsModel2JSON method*), [18](#page-21-1) getImpl() (*riaps.lang.lang.RiapsModel2JSON method*), [18](#page-21-1) getIndex() (*riaps.run.port.Port method*), [47](#page-50-0) getInfo() (*riaps.run.ansPort.AnsPort method*), [20](#page-23-5) getInfo() (*riaps.run.cltPort.CltPort method*), [22](#page-25-1) getInfo() (*riaps.run.comp.ComponentThread method*), [26](#page-29-1) getInfo() (*riaps.run.dcPorts.GroupAnsPort method*), [31](#page-34-1) getInfo() (*riaps.run.dcPorts.GroupPubPort method*), [33](#page-36-0) getInfo() (*riaps.run.dcPorts.GroupQryPort method*), [35](#page-38-0) getInfo() (*riaps.run.dcPorts.GroupSubPort method*), [37](#page-40-0) getInfo() (*riaps.run.insPort.InsPort method*), [41](#page-44-1) getInfo() (*riaps.run.port.Port method*), [47](#page-50-0) getInfo() (*riaps.run.pubPort.PubPort method*), [52](#page-55-1) getInfo() (*riaps.run.qryPort.QryPort method*), [54](#page-57-2) getInfo() (*riaps.run.repPort.RepPort method*), [55](#page-58-0) getInfo() (*riaps.run.reqPort.ReqPort method*), [56](#page-59-1) getInfo() (*riaps.run.srvPort.SrvPort method*), [58](#page-61-1) getInfo() (*riaps.run.subPort.SubPort method*), [60](#page-63-1) getInfo() (*riaps.run.timPort.TimPort method*), [62](#page-65-1) getInstances() (*riaps.lang.lang.RiapsModel2JSON method*), [18](#page-21-1) getInternals() (*riaps.lang.lang.RiapsModel2JSON method*), [18](#page-21-1) getIOComponents() (*riaps.lang.lang.RiapsModel2JSON method*), [18](#page-21-1) getKeyValue() (*riaps.deplo.appdb.AppDbase method*), [4](#page-7-2) getLeaderId() (*riaps.run.dc.Group method*), [28](#page-31-0) getLibraries() (*riaps.lang.lang.RiapsModel2JSON method*), [18](#page-21-1) getLocalID() (*riaps.run.comp.Component method*), [24](#page-27-1) getLocalIface() (*riaps.run.port.Port method*), [47](#page-50-0)

getLocals() (*riaps.lang.lang.RiapsModel2JSON method*), [18](#page-21-1)

getMessages() (*riaps.lang.lang.RiapsModel2JSON method*), [18](#page-21-1) getName() (*riaps.run.comp.Component method*), [24](#page-27-1) getName() (*riaps.run.part.Part method*), [43](#page-46-1) getNetwork() (*riaps.lang.depl.DeploymentModel method*), [17](#page-20-2) getNetworkInterfaces() (*in module riaps.utils.ifaces*), [66](#page-69-2) getOwnId() (*riaps.run.dc.GroupThread method*), [30](#page-33-0) getPeriod() (*riaps.run.timPort.TimerThread method*), [64](#page-67-0) getPeriod() (*riaps.run.timPort.TimPort method*), [62](#page-65-1) getPortNumber() (*riaps.run.dcPorts.GroupAnsPort method*), [31](#page-34-1) getPorts() (*riaps.lang.lang.RiapsModel2JSON method*), [18](#page-21-1) getSocket() (*riaps.run.ansPort.AnsPort method*), [21](#page-24-0) getSocket() (*riaps.run.cltPort.CltPort method*), [23](#page-26-0) getSocket() (*riaps.run.dc.Group method*), [28](#page-31-0) getSocket() (*riaps.run.dcPorts.GroupAnsPort method*), [32](#page-35-0) getSocket() (*riaps.run.dcPorts.GroupPubPort method*), [33](#page-36-0) getSocket() (*riaps.run.dcPorts.GroupQryPort method*), [35](#page-38-0) getSocket() (*riaps.run.dcPorts.GroupSubPort method*), [37](#page-40-0) getSocket() (*riaps.run.insPort.InsPort method*), [41](#page-44-1) getSocket() (*riaps.run.port.Port method*), [47](#page-50-0) getSocket() (*riaps.run.pubPort.PubPort method*), [52](#page-55-1) getSocket() (*riaps.run.qryPort.QryPort method*), [54](#page-57-2) getSocket() (*riaps.run.repPort.RepPort method*), [55](#page-58-0) getSocket() (*riaps.run.reqPort.ReqPort method*), [57](#page-60-0) getSocket() (*riaps.run.srvPort.SrvPort method*), [58](#page-61-1) getSocket() (*riaps.run.subPort.SubPort method*), [60](#page-63-1) getSocket() (*riaps.run.timPort.TimPort method*), [62](#page-65-1) getTypeName() (*riaps.run.comp.Component method*),  $24$ getTypeName() (*riaps.run.part.Part method*), [43](#page-46-1) getUsage() (*riaps.lang.lang.RiapsModel2JSON method*), [18](#page-21-1) getUserName() (*riaps.deplo.resm.AppResourceManager method*), [9](#page-12-0) getUserName() (*riaps.deplo.resm.ResourceManager method*), [9](#page-12-0) getUUID() (*riaps.run.comp.Component method*), [24](#page-27-1) getUUID() (*riaps.run.part.Part method*), [43](#page-46-1) GLOBAL (*riaps.run.port.PortScope attribute*), [51](#page-54-0) Group (*class in riaps.run.dc*), [27](#page-30-0) GROUP\_ACK (*riaps.run.dc.Group attribute*), [27](#page-30-0) GROUP\_ANN (*riaps.run.dc.Group attribute*), [27](#page-30-0) GROUP\_ERR (*riaps.run.dc.Group attribute*), [27](#page-30-0) GROUP\_LEL (*riaps.run.dc.Group attribute*), [27](#page-30-0)

GROUP\_LEX (*riaps.run.dc.Group attribute*), [27](#page-30-0)

GROUP\_MFL (*riaps.run.dc.Group attribute*), [27](#page-30-0) GROUP\_MJD (*riaps.run.dc.Group attribute*), [27](#page-30-0) GROUP\_MLT (*riaps.run.dc.Group attribute*), [27](#page-30-0) GROUP\_MSG (*riaps.run.dc.Group attribute*), [27](#page-30-0) GROUP\_MTL (*riaps.run.dc.Group attribute*), [27](#page-30-0) GROUP\_NLD (*riaps.run.dc.Group attribute*), [27](#page-30-0) GROUP\_PARAMETERS (*riaps.run.dc.Group attribute*), [27](#page-30-0) GROUP\_PRIORITY\_MAX (*riaps.run.comp.Component attribute*), [24](#page-27-1) GROUP\_PRIORITY\_MIN (*riaps.run.comp.Component attribute*), [24](#page-27-1) GROUP\_RCM (*riaps.run.dc.Group attribute*), [27](#page-30-0) GROUP\_RFV (*riaps.run.dc.Group attribute*), [27](#page-30-0) GROUP\_RTC (*riaps.run.dc.Group attribute*), [27](#page-30-0) GROUP\_UPD (*riaps.run.dc.Group attribute*), [27](#page-30-0) GroupAnsPort (*class in riaps.run.dcPorts*), [31](#page-34-1) GroupDuplexPort (*class in riaps.run.dcPorts*), [33](#page-36-0) groupName() (*riaps.run.dc.Coordinator method*), [27](#page-30-0) GroupPubPort (*class in riaps.run.dcPorts*), [33](#page-36-0) GroupQryPort (*class in riaps.run.dcPorts*), [35](#page-38-0) GroupSimplexPort (*class in riaps.run.dcPorts*), [36](#page-39-0) groupSize() (*riaps.run.dc.Group method*), [28](#page-31-0)

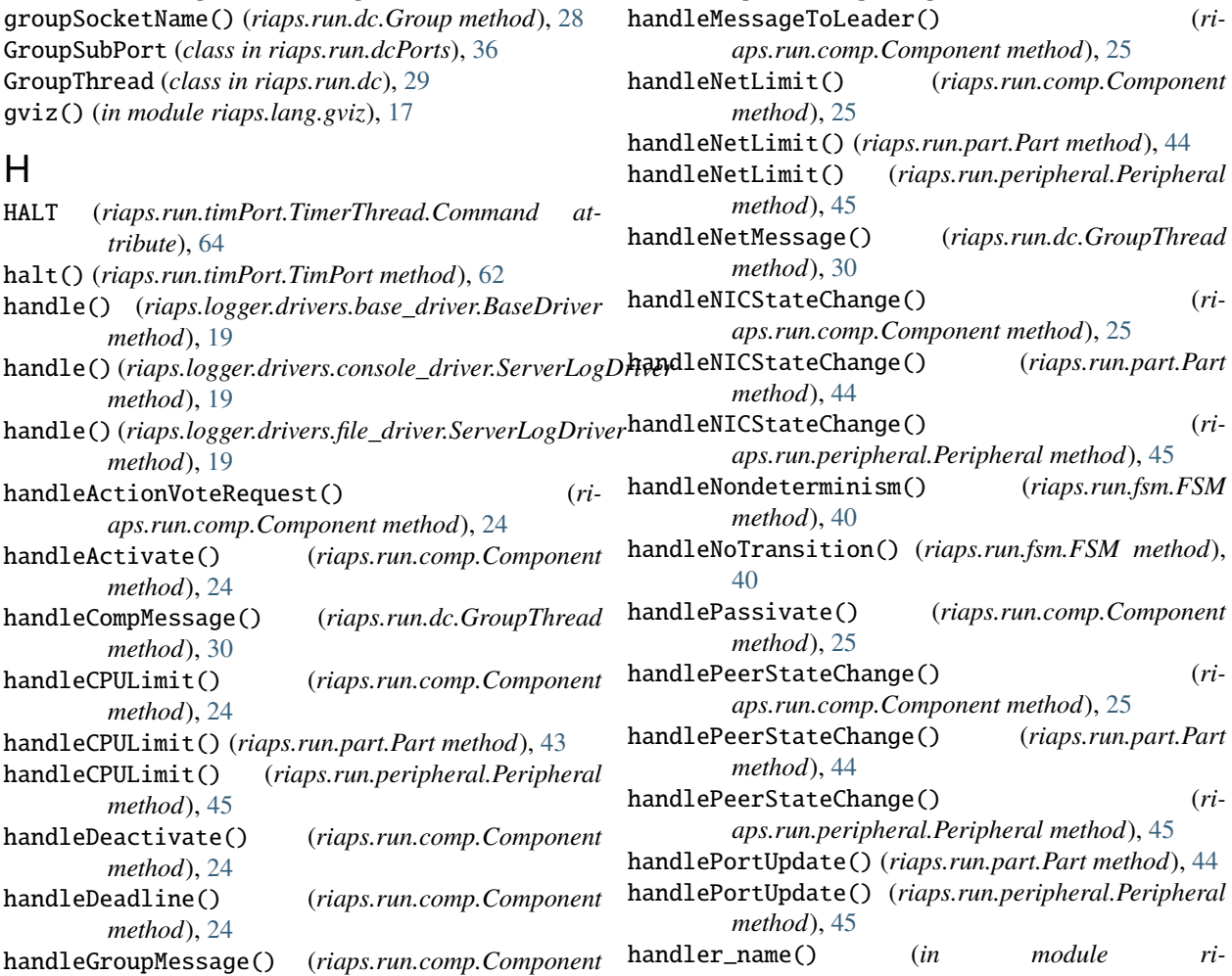

handleLeaderElected() (*riaps.run.comp.Component*

handleLeaderExited() (*riaps.run.comp.Component*

handleLookupReq() (*riaps.run.disco.DiscoClient*

handleMemberJoined() (*riaps.run.comp.Component*

handleMemberLeft() (*riaps.run.comp.Component*

handleMemLimit() (*riaps.run.comp.Component*

handleMemLimit() (*riaps.run.part.Part method*), [44](#page-47-1) handleMemLimit() (*riaps.run.peripheral.Peripheral*

handleMessage() (*riaps.run.dc.Group method*), [28](#page-31-0) handleMessageForLeader() (*riaps.run.dc.GroupThread method*), [30](#page-33-0) handleMessageForMember() (*riaps.run.dc.GroupThread method*), [30](#page-33-0) handleMessageFromLeader() (*riaps.run.comp.Component method*), [25](#page-28-0)

*aps.gen.target.cpp.ccfilters*), [13](#page-16-4)

*method*), [24](#page-27-1)

*method*), [25](#page-28-0)

*method*), [39](#page-42-2)

*method*), [25](#page-28-0)

*method*), [25](#page-28-0)

*method*), [25](#page-28-0)

*method*), [45](#page-48-0)

*method*), [24](#page-27-1)

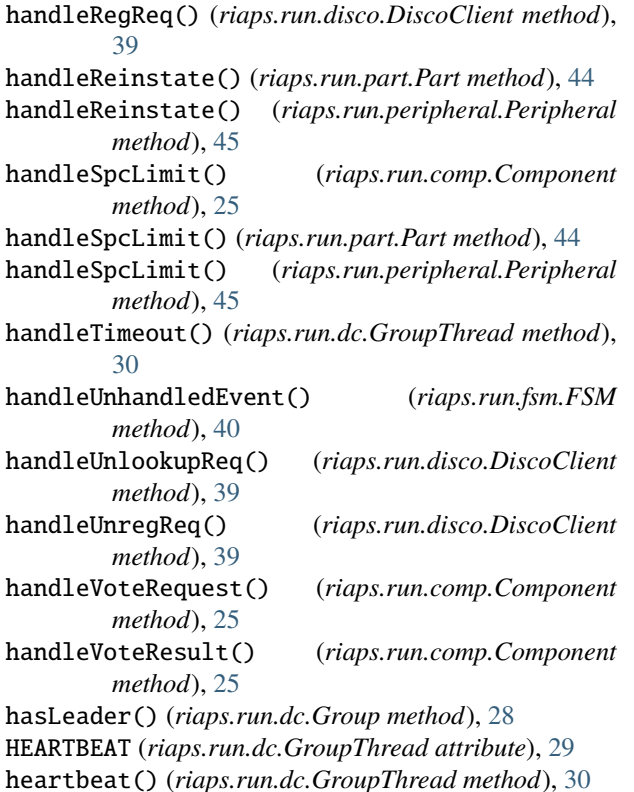

# I

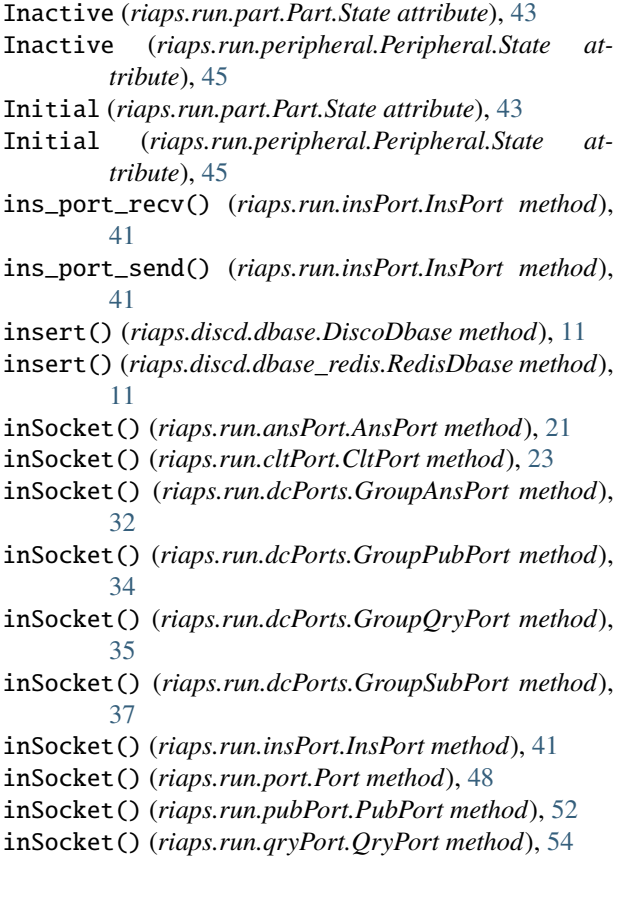

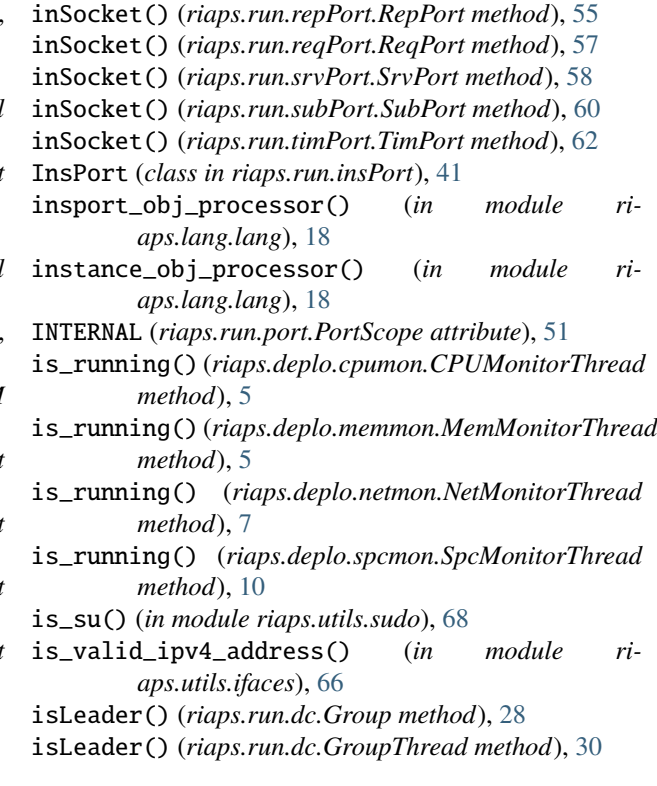

## J

joinGroup() (*riaps.run.comp.Component method*), [25](#page-28-0) joinGroup() (*riaps.run.dc.Coordinator method*), [27](#page-30-0)

## L

LangError, [18](#page-21-1) launch() (*riaps.run.timPort.TimPort method*), [62](#page-65-1) LEADER (*riaps.run.dc.GroupThread attribute*), [29](#page-32-0) leave() (*riaps.run.dc.Group method*), [28](#page-31-0) leaveGroup() (*riaps.run.comp.Component method*), [25](#page-28-0) leaveGroup() (*riaps.run.dc.Coordinator method*), [27](#page-30-0) load() (*riaps.run.part.Part method*), [44](#page-47-1) LOCAL (*riaps.run.port.PortScope attribute*), [51](#page-54-0) logEvent() (*riaps.run.comp.ComponentThread method*), [26](#page-29-1)

# M

- main() (*in module riaps.gen.gen*), [16](#page-19-6)
- main() (*in module riaps.lang.depl*), [17](#page-20-2)
- main() (*in module riaps.lang.gviz*), [17](#page-20-2)
- main() (*in module riaps.lang.lang*), [19](#page-22-4)
- main() (*in module riaps.logger.riaps\_log\_config\_test*), [20](#page-23-5)
- main() (*in module riaps.utils.gencert*), [66](#page-69-2)
- MAJORITY (*riaps.run.dc.Poll attribute*), [31](#page-34-1)
- MAP (*riaps.deplo.netmon.NHAction attribute*), [6](#page-9-1)
- MAP (*riaps.deplo.netmon.NHLoopStatus attribute*), [6](#page-9-1)

MemMonitorThread (*class in riaps.deplo.memmon*), [5](#page-8-2)

mods (*riaps.run.part.Part property*), [44](#page-47-1)

```
mods (riaps.run.peripheral.Peripheral property), 45
module
    riaps, 70
    riaps.consts, 3
    riaps.consts.const, 3
    riaps.consts.defs, 3
    riaps.ctrl, 4
    riaps.deplo, 10
    riaps.deplo.appdb, 4
    riaps.deplo.cpumon, 5
    riaps.deplo.memmon, 5
    riaps.deplo.netmon, 6
    riaps.deplo.procm, 8
    riaps.deplo.resm, 8
    riaps.deplo.spcmon, 10
    riaps.discd, 12
    riaps.discd.dbase, 10
    riaps.discd.dbase_redis, 11
    riaps.fabfile.deplo, 12
    riaps.fabfile.riaps, 12
    riaps.fabfile.sys, 12
    riaps.fabfile.time, 12
    riaps.gen, 16
    riaps.gen.gen, 16
    riaps.gen.target, 16
    riaps.gen.target.capnp, 13
    riaps.gen.target.capnp.capnpfilters, 12
    riaps.gen.target.capnp.capnpgen, 13
    riaps.gen.target.capnp.sync_capnp, 13
    riaps.gen.target.cpp, 15
    riaps.gen.target.cpp.ccfilters, 13
    riaps.gen.target.cpp.cppgen, 14
    riaps.gen.target.cpp.sync_cpp, 15
    riaps.gen.target.python, 16
    riaps.gen.target.python.pygen, 15
    riaps.gen.target.python.sync_python, 16
    riaps.lang, 19
    riaps.lang.depl, 16
    riaps.lang.depll, 17
    riaps.lang.gviz, 17
    riaps.lang.lang, 18
    riaps.logger, 20
    riaps.logger.drivers, 20
    riaps.logger.drivers.base_driver, 19
    riaps.logger.drivers.console_driver, 19
    riaps.logger.drivers.file_driver, 19
    riaps.logger.riaps_log_config_test, 20
    riaps.proto, 20
    riaps.riaps_depll, 69
    riaps.riaps_fab, 69
    riaps.riaps_gen, 70
    riaps.riaps_gviz, 70
    riaps.riaps_lang, 70
    riaps.run, 65
```

```
riaps.run.ansPort, 20
    riaps.run.cltPort, 22
    riaps.run.comp, 24
    riaps.run.dc, 26
    riaps.run.dcPorts, 31
    riaps.run.deplc, 38
    riaps.run.disco, 39
    riaps.run.exc, 39
    riaps.run.fsm, 40
    riaps.run.insPort, 41
    riaps.run.part, 43
    riaps.run.peripheral, 44
    riaps.run.port, 46
    riaps.run.pubPort, 52
    riaps.run.qryPort, 54
    riaps.run.repPort, 54
    riaps.run.reqPort, 56
    riaps.run.srvPort, 58
    riaps.run.subPort, 60
    riaps.run.timPort, 62
    riaps.utils, 69
    riaps.utils.appdesc, 65
    riaps.utils.config, 65
    riaps.utils.gencert, 66
    riaps.utils.ifaces, 66
    riaps.utils.names, 67
    riaps.utils.singleton, 67
    riaps.utils.spdlog_setup, 67
    riaps.utils.sudo, 68
    riaps.utils.ticker, 68
    riaps.utils.trace, 68
monitor() (riaps.deplo.procm.ProcessManager
        method), 8
msgType (riaps.run.port.PortInfo attribute), 51
```
### N

name (*riaps.deplo.netmon.NHMonitorRecord attribute*), [6](#page-9-1) name (*riaps.deplo.procm.ProcessMonitorRecord attribute*), [8](#page-11-2) NETMON (*riaps.utils.config.Config attribute*), [65](#page-68-3) NetMonitorThread (*class in riaps.deplo.netmon*), [7](#page-10-0) network\_activity\_callback() (*riaps.deplo.netmon.NetMonitorThread method*), [7](#page-10-0) nextActorID() (*riaps.deplo.resm.AppResourceManager method*), [9](#page-12-0) NHAction (*class in riaps.deplo.netmon*), [6](#page-9-1) NHLoopStatus (*class in riaps.deplo.netmon*), [6](#page-9-1) NHMonitorRecord (*class in riaps.deplo.netmon*), [6](#page-9-1) NIC\_CEIL (*riaps.utils.config.Config attribute*), [65](#page-68-3) NIC\_NAME (*riaps.utils.config.Config attribute*), [65](#page-68-3) NIC\_RATE (*riaps.utils.config.Config attribute*), [65](#page-68-3) NO\_DEVICE (*riaps.deplo.netmon.NHLoopStatus attribute*), [6](#page-9-1)

NO\_LEADER (*riaps.run.dc.GroupThread attribute*), [29](#page-32-0) NODE\_HEARTBEAT (*riaps.utils.config.Config attribute*), [65](#page-68-3)

# O

OK (*riaps.deplo.netmon.NHLoopStatus attribute*), [6](#page-9-1) op\_port\_obj\_processor() (*in module riaps.lang.lang*), [19](#page-22-4) OperationError, [39](#page-42-2)

# P

Part (*class in riaps.run.part*), [43](#page-46-1) Part.State (*class in riaps.run.part*), [43](#page-46-1) passivate() (*riaps.run.part.Part method*), [44](#page-47-1) passivate() (*riaps.run.peripheral.Peripheral method*), [45](#page-48-0) Passive (*riaps.run.part.Part.State attribute*), [43](#page-46-1) Passive (*riaps.run.peripheral.Peripheral.State attribute*), [45](#page-48-0) Peripheral (*class in riaps.run.peripheral*), [44](#page-47-1) Peripheral.State (*class in riaps.run.peripheral*), [44](#page-47-1) pid (*riaps.deplo.netmon.NHMonitorRecord attribute*), [6](#page-9-1) Poll (*class in riaps.run.dc*), [31](#page-34-1) Port (*class in riaps.run.port*), [46](#page-49-1) port\_macro() (*in module riaps.gen.target.cpp.ccfilters*), [13](#page-16-4) port\_recv() (*riaps.run.port.Port method*), [48](#page-51-0) port\_send() (*riaps.run.port.Port method*), [49](#page-52-0) PortError, [40](#page-43-1) portHost (*riaps.run.port.PortInfo attribute*), [51](#page-54-0) PortInfo (*class in riaps.run.port*), [51](#page-54-0) portKind (*riaps.run.port.PortInfo attribute*), [51](#page-54-0) portName (*riaps.run.port.PortInfo attribute*), [51](#page-54-0) portNum (*riaps.run.port.PortInfo attribute*), [51](#page-54-0) PortScope (*class in riaps.run.port*), [51](#page-54-0) portScope (*riaps.run.port.PortInfo attribute*), [51](#page-54-0) preprocess() (*in module riaps.gen.gen*), [16](#page-19-6) priorityScheduler() (*riaps.run.comp.ComponentThread method*), [26](#page-29-1) proc (*riaps.deplo.procm.ProcessMonitorRecord attribute*), [8](#page-11-2) ProcessManager (*class in riaps.deplo.procm*), [8](#page-11-2) ProcessMonitor (*class in riaps.deplo.procm*), [8](#page-11-2) ProcessMonitorRecord (*class in riaps.deplo.procm*), [8](#page-11-2) PubPort (*class in riaps.run.pubPort*), [52](#page-55-1) putKeyValue() (*riaps.deplo.appdb.AppDbase method*), [4](#page-7-2)  $\Omega$ QryPort (*class in riaps.run.qryPort*), [54](#page-57-2)

# R

reactivate() (*riaps.run.part.Part method*), [44](#page-47-1)

*method*), [45](#page-48-0) Ready (*riaps.run.part.Part.State attribute*), [43](#page-46-1) Ready (*riaps.run.peripheral.Peripheral.State attribute*), [45](#page-48-0) ready() (*riaps.run.timPort.TimerThread method*), [64](#page-67-0) reclaimApp() (*riaps.deplo.resm.AppResourceManager method*), [9](#page-12-0) reclaimApp() (*riaps.deplo.resm.ResourceManager method*), [9](#page-12-0) reconnect() (*riaps.run.disco.DiscoClient method*), [39](#page-42-2) record\_id (*riaps.deplo.netmon.NHMonitorRecord attribute*), [6](#page-9-1) recv() (*riaps.run.ansPort.AnsPort method*), [21](#page-24-0) recv() (*riaps.run.cltPort.CltPort method*), [23](#page-26-0) recv() (*riaps.run.dc.Group method*), [28](#page-31-0) recv() (*riaps.run.dcPorts.GroupAnsPort method*), [32](#page-35-0) recv() (*riaps.run.dcPorts.GroupPubPort method*), [34](#page-37-0) recv() (*riaps.run.dcPorts.GroupQryPort method*), [35](#page-38-0) recv() (*riaps.run.dcPorts.GroupSubPort method*), [37](#page-40-0) recv() (*riaps.run.insPort.InsPort method*), [41](#page-44-1) recv() (*riaps.run.port.Port method*), [49](#page-52-0) recv() (*riaps.run.pubPort.PubPort method*), [52](#page-55-1) recv() (*riaps.run.qryPort.QryPort method*), [54](#page-57-2) recv() (*riaps.run.repPort.RepPort method*), [55](#page-58-0) recv() (*riaps.run.reqPort.ReqPort method*), [57](#page-60-0) recv() (*riaps.run.srvPort.SrvPort method*), [59](#page-62-0) recv() (*riaps.run.subPort.SubPort method*), [61](#page-64-0) recv() (*riaps.run.timPort.TimPort method*), [62](#page-65-1) recv\_bytes (*riaps.deplo.netmon.NHMonitorRecord attribute*), [7](#page-10-0) recv\_capnp() (*riaps.run.port.Port method*), [49](#page-52-0) RECV\_HWM (*riaps.utils.config.Config attribute*), [66](#page-69-2) recv\_kbs (*riaps.deplo.netmon.NHMonitorRecord attribute*), [7](#page-10-0) recv\_message\_type() (*in module riaps.gen.target.cpp.ccfilters*), [13](#page-16-4) recv\_msg() (*riaps.run.dc.Group method*), [28](#page-31-0) recv\_pyobj() (*riaps.run.ansPort.AnsPort method*), [21](#page-24-0) recv\_pyobj() (*riaps.run.cltPort.CltPort method*), [23](#page-26-0) recv\_pyobj() (*riaps.run.dc.Group method*), [28](#page-31-0) recv\_pyobj() (*riaps.run.dcPorts.GroupAnsPort method*), [32](#page-35-0) recv\_pyobj() (*riaps.run.dcPorts.GroupPubPort method*), [34](#page-37-0) recv\_pyobj() (*riaps.run.dcPorts.GroupQryPort method*), [36](#page-39-0) recv\_pyobj() (*riaps.run.dcPorts.GroupSubPort method*), [37](#page-40-0) recv\_pyobj() (*riaps.run.insPort.InsPort method*), [42](#page-45-0) recv\_pyobj() (*riaps.run.port.Port method*), [49](#page-52-0) recv\_pyobj() (*riaps.run.pubPort.PubPort method*), [52](#page-55-1) recv\_pyobj() (*riaps.run.qryPort.QryPort method*), [54](#page-57-2) recv\_pyobj() (*riaps.run.repPort.RepPort method*), [55](#page-58-0)

reactivate() (*riaps.run.peripheral.Peripheral*

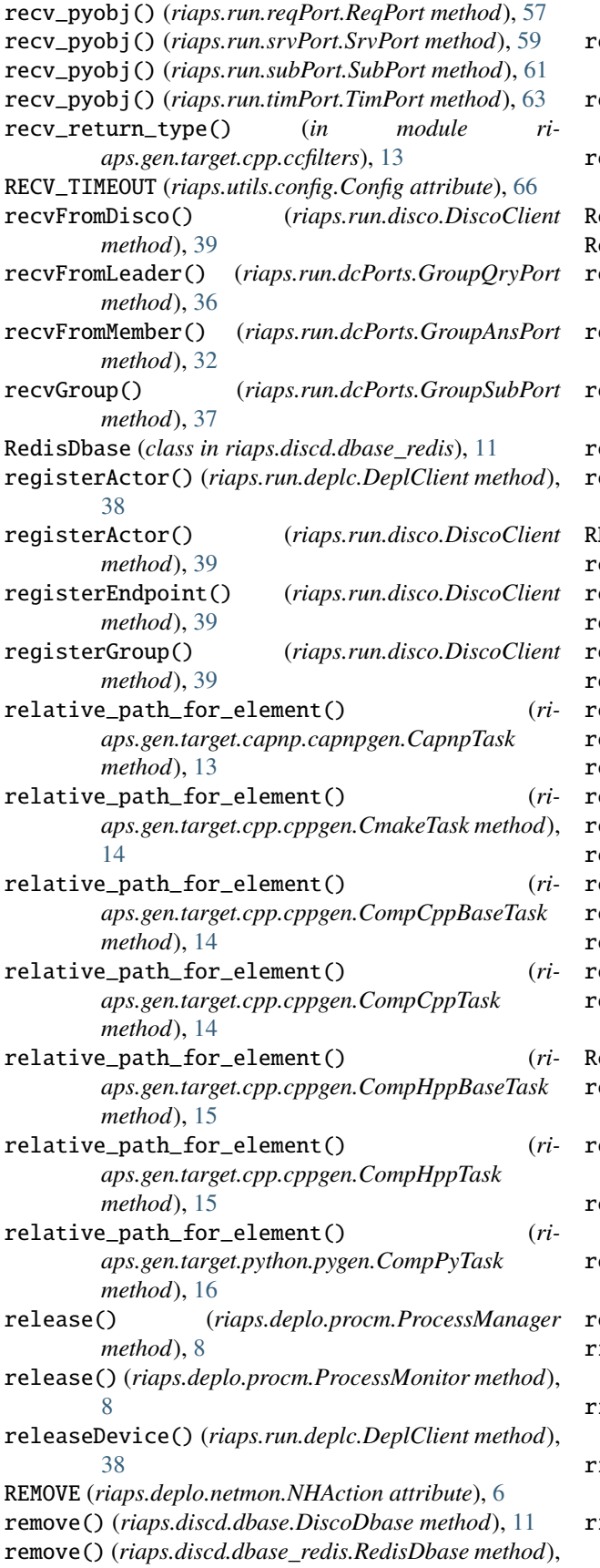

[11](#page-14-1)

module, [3](#page-6-3)

replaceKeyValue() (*riaps.deplo.appdb.AppDbase method*), [4](#page-7-2) replaceSocket() (*riaps.run.comp.ComponentThread method*), [26](#page-29-1) reportEvent() (*riaps.run.deplc.DeplClient method*), [38](#page-41-1) RepPort (*class in riaps.run.repPort*), [54](#page-57-2) ReqPort (*class in riaps.run.reqPort*), [56](#page-59-1) requestActionVote() (*riaps.run.dc.Group method*), [28](#page-31-0) requestActionVote\_pyobj() (*riaps.run.dc.Group method*), [28](#page-31-0) requestDevice() (*riaps.run.deplc.DeplClient method*), [38](#page-41-1) requestVote() (*riaps.run.dc.Group method*), [28](#page-31-0) requestVote\_pyobj() (*riaps.run.dc.Group method*), [28](#page-31-0) REQVOTE (*riaps.run.dc.GroupThread attribute*), [29](#page-32-0) reset() (*riaps.run.ansPort.AnsPort method*), [21](#page-24-0) reset() (*riaps.run.cltPort.CltPort method*), [23](#page-26-0) reset() (*riaps.run.dcPorts.GroupAnsPort method*), [32](#page-35-0) reset() (*riaps.run.dcPorts.GroupPubPort method*), [34](#page-37-0) reset() (*riaps.run.dcPorts.GroupQryPort method*), [36](#page-39-0) reset() (*riaps.run.dcPorts.GroupSubPort method*), [37](#page-40-0) reset() (*riaps.run.insPort.InsPort method*), [42](#page-45-0) reset() (*riaps.run.port.Port method*), [49](#page-52-0) reset() (*riaps.run.pubPort.PubPort method*), [53](#page-56-0) reset() (*riaps.run.qryPort.QryPort method*), [54](#page-57-2) reset() (*riaps.run.repPort.RepPort method*), [55](#page-58-0) reset() (*riaps.run.reqPort.ReqPort method*), [57](#page-60-0) reset() (*riaps.run.srvPort.SrvPort method*), [59](#page-62-0) reset() (*riaps.run.subPort.SubPort method*), [61](#page-64-0) reset() (*riaps.run.timPort.TimPort method*), [63](#page-66-0) resetConnSocket() (*riaps.run.port.ConnPort method*), [46](#page-49-1) ResourceManager (*class in riaps.deplo.resm*), [9](#page-12-0) restart() (*riaps.deplo.cpumon.CPUMonitorThread method*), [5](#page-8-2) restart() (*riaps.deplo.memmon.MemMonitorThread method*), [6](#page-9-1) restart() (*riaps.deplo.netmon.NetMonitorThread method*), [7](#page-10-0) restart() (*riaps.deplo.spcmon.SpcMonitorThread method*), [10](#page-13-3) result() (*riaps.run.dc.Poll method*), [31](#page-34-1) iaps<sup>.</sup> module, [70](#page-73-4) iaps.consts module, [3](#page-6-3) iaps.consts.const module, [3](#page-6-3) iaps.consts.defs

riaps.ctrl module, [4](#page-7-2) riaps.deplo module, [10](#page-13-3) riaps.deplo.appdb module, [4](#page-7-2) riaps.deplo.cpumon module, [5](#page-8-2) riaps.deplo.memmon module, [5](#page-8-2) riaps.deplo.netmon module, [6](#page-9-1) riaps.deplo.procm module, [8](#page-11-2) riaps.deplo.resm module, [8](#page-11-2) riaps.deplo.spcmon module, [10](#page-13-3) riaps.discd module, [12](#page-15-6) riaps.discd.dbase module, [10](#page-13-3) riaps.discd.dbase\_redis module, [11](#page-14-1) riaps.fabfile.deplo module, [12](#page-15-6) riaps.fabfile.riaps module, [12](#page-15-6) riaps.fabfile.sys module, [12](#page-15-6) riaps.fabfile.time module, [12](#page-15-6) riaps.gen module, [16](#page-19-6) riaps.gen.gen module, [16](#page-19-6) riaps.gen.target module, [16](#page-19-6) riaps.gen.target.capnp module, [13](#page-16-4) riaps.gen.target.capnp.capnpfilters module, [12](#page-15-6) riaps.gen.target.capnp.capnpgen module, [13](#page-16-4) riaps.gen.target.capnp.sync\_capnp module, [13](#page-16-4) riaps.gen.target.cpp module, [15](#page-18-3) riaps.gen.target.cpp.ccfilters module, [13](#page-16-4) riaps.gen.target.cpp.cppgen module, [14](#page-17-1) riaps.gen.target.cpp.sync\_cpp module, [15](#page-18-3)

riaps.gen.target.python module, [16](#page-19-6) riaps.gen.target.python.pygen module, [15](#page-18-3) riaps.gen.target.python.sync\_python module, [16](#page-19-6) riaps.lang module, [19](#page-22-4) riaps.lang.depl module, [16](#page-19-6) riaps.lang.depll module, [17](#page-20-2) riaps.lang.gviz module, [17](#page-20-2) riaps.lang.lang module, [18](#page-21-1) riaps.logger module, [20](#page-23-5) riaps.logger.drivers module, [20](#page-23-5) riaps.logger.drivers.base\_driver module, [19](#page-22-4) riaps.logger.drivers.console\_driver module, [19](#page-22-4) riaps.logger.drivers.file\_driver module, [19](#page-22-4) riaps.logger.riaps\_log\_config\_test module, [20](#page-23-5) riaps.proto module, [20](#page-23-5) riaps.riaps\_depll module, [69](#page-72-3) riaps.riaps\_fab module, [69](#page-72-3) riaps.riaps\_gen module, [70](#page-73-4) riaps.riaps\_gviz module, [70](#page-73-4) riaps.riaps\_lang module, [70](#page-73-4) riaps.run module, [65](#page-68-3) riaps.run.ansPort module, [20](#page-23-5) riaps.run.cltPort module, [22](#page-25-1) riaps.run.comp module, [24](#page-27-1) riaps.run.dc module, [26](#page-29-1) riaps.run.dcPorts module, [31](#page-34-1) riaps.run.deplc module, [38](#page-41-1)

riaps.run.disco module, [39](#page-42-2) riaps.run.exc module, [39](#page-42-2) riaps.run.fsm module, [40](#page-43-1) riaps.run.insPort module, [41](#page-44-1) riaps.run.part module, [43](#page-46-1) riaps.run.peripheral module, [44](#page-47-1) riaps.run.port module, [46](#page-49-1) riaps.run.pubPort module, [52](#page-55-1) riaps.run.qryPort module, [54](#page-57-2) riaps.run.repPort module, [54](#page-57-2) riaps.run.reqPort module, [56](#page-59-1) riaps.run.srvPort module, [58](#page-61-1) riaps.run.subPort module, [60](#page-63-1) riaps.run.timPort module, [62](#page-65-1) riaps.utils module, [69](#page-72-3) riaps.utils.appdesc module, [65](#page-68-3) riaps.utils.config module, [65](#page-68-3) riaps.utils.gencert module, [66](#page-69-2) riaps.utils.ifaces module, [66](#page-69-2) riaps.utils.names module, [67](#page-70-3) riaps.utils.singleton module, [67](#page-70-3) riaps.utils.spdlog\_setup module, [67](#page-70-3) riaps.utils.sudo module, [68](#page-71-3) riaps.utils.ticker module, [68](#page-71-3) riaps.utils.trace module, [68](#page-71-3) riaps\_sudo() (*in module riaps.utils.sudo*), [68](#page-71-3) riaps\_trace() (*in module riaps.utils.trace*), [68](#page-71-3) riaps\_trace\_setup() (*in module riaps.utils.trace*), [68](#page-71-3) RIAPSAPPS (*riaps.deplo.appdb.AppDbase attribute*), [4](#page-7-2)

RIAPSDISCO (*riaps.deplo.appdb.AppDbase attribute*), [4](#page-7-2) RIAPSDISCOCMD (*riaps.deplo.appdb.AppDbase attribute*), [4](#page-7-2) RIAPSError, [40](#page-43-1) RiapsModel2JSON (*class in riaps.lang.lang*), [18](#page-21-1) rpcDisco() (*riaps.run.disco.DiscoClient method*), [39](#page-42-2) rrScheduler() (*riaps.run.comp.ComponentThread method*), [26](#page-29-1) RSPVOTE (*riaps.run.dc.GroupThread attribute*), [29](#page-32-0) run() (*riaps.deplo.cpumon.CPUMonitorThread method*), [5](#page-8-2) run() (*riaps.deplo.memmon.MemMonitorThread method*), [6](#page-9-1) run() (*riaps.deplo.netmon.NetMonitorThread method*), [7](#page-10-0) run() (*riaps.deplo.procm.ProcessMonitor method*), [8](#page-11-2) run() (*riaps.deplo.spcmon.SpcMonitorThread method*), [10](#page-13-3) run() (*riaps.run.comp.ComponentThread method*), [26](#page-29-1) run() (*riaps.run.dc.GroupThread method*), [30](#page-33-0) run() (*riaps.run.timPort.TimerThread method*), [64](#page-67-0) run() (*riaps.utils.ticker.Ticker method*), [68](#page-71-3) runCommand() (*riaps.run.comp.ComponentThread method*), [26](#page-29-1) running() (*riaps.run.timPort.TimerThread method*), [64](#page-67-0) running() (*riaps.run.timPort.TimPort method*), [63](#page-66-0)

# S

scope() (*riaps.run.port.PortScope method*), [51](#page-54-0) SECURITY (*riaps.utils.config.Config attribute*), [66](#page-69-2) send() (*riaps.run.ansPort.AnsPort method*), [21](#page-24-0) send() (*riaps.run.cltPort.CltPort method*), [23](#page-26-0) send() (*riaps.run.dc.Group method*), [28](#page-31-0) send() (*riaps.run.dcPorts.GroupAnsPort method*), [32](#page-35-0) send() (*riaps.run.dcPorts.GroupPubPort method*), [34](#page-37-0) send() (*riaps.run.dcPorts.GroupQryPort method*), [36](#page-39-0) send() (*riaps.run.dcPorts.GroupSubPort method*), [37](#page-40-0) send() (*riaps.run.insPort.InsPort method*), [42](#page-45-0) send() (*riaps.run.port.Port method*), [49](#page-52-0) send() (*riaps.run.pubPort.PubPort method*), [53](#page-56-0) send() (*riaps.run.qryPort.QryPort method*), [54](#page-57-2) send() (*riaps.run.repPort.RepPort method*), [55](#page-58-0) send() (*riaps.run.reqPort.ReqPort method*), [57](#page-60-0) send() (*riaps.run.srvPort.SrvPort method*), [59](#page-62-0) send() (*riaps.run.subPort.SubPort method*), [61](#page-64-0) send() (*riaps.run.timPort.TimPort method*), [63](#page-66-0) send\_capnp() (*riaps.run.port.Port method*), [50](#page-53-0) SEND\_HWM (*riaps.utils.config.Config attribute*), [66](#page-69-2) send\_port() (*riaps.run.dc.Group method*), [29](#page-32-0) send\_pyobj() (*riaps.run.ansPort.AnsPort method*), [22](#page-25-1) send\_pyobj() (*riaps.run.cltPort.CltPort method*), [23](#page-26-0) send\_pyobj() (*riaps.run.dc.Group method*), [29](#page-32-0) send\_pyobj() (*riaps.run.dcPorts.GroupAnsPort method*), [33](#page-36-0)

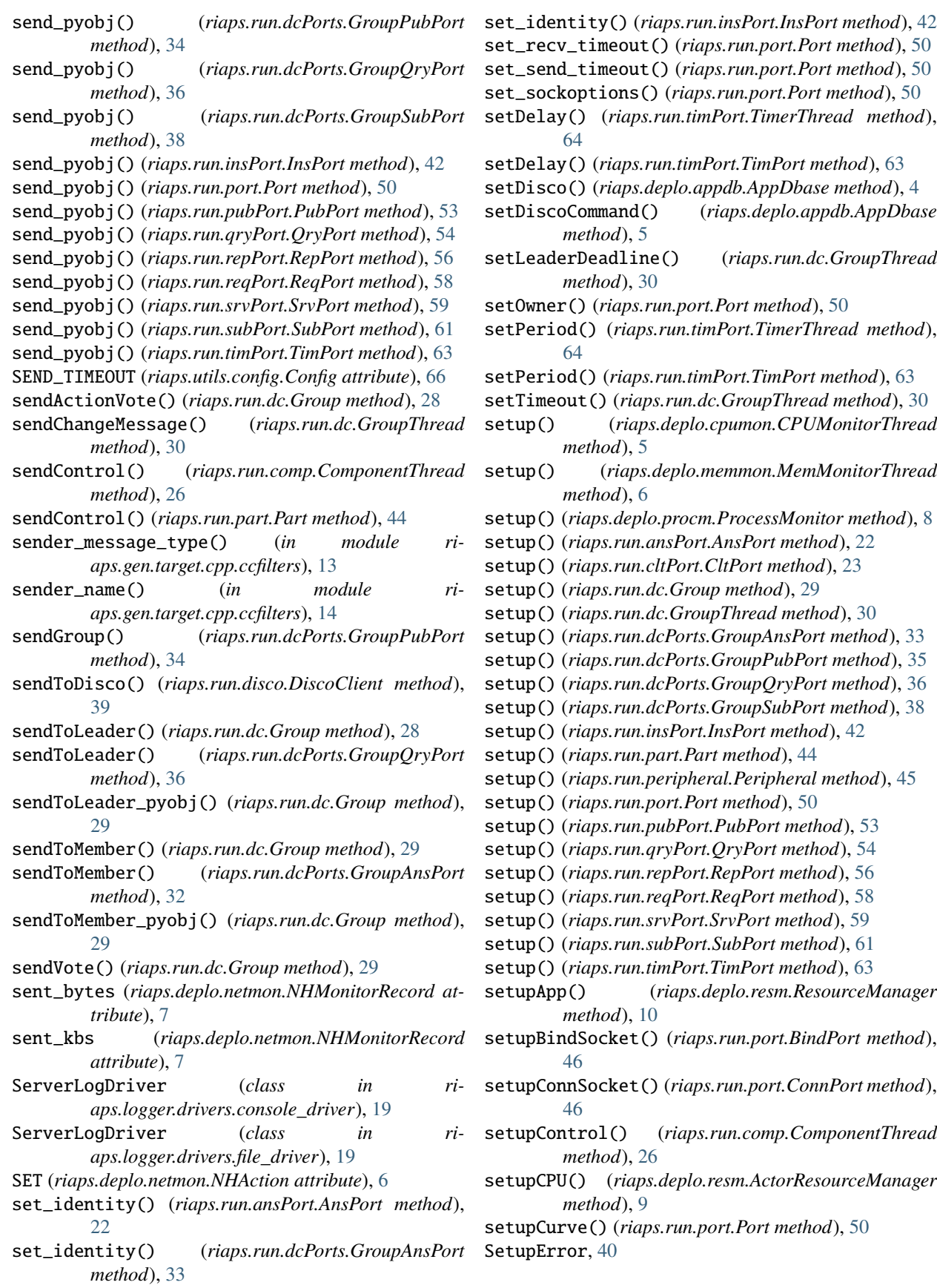

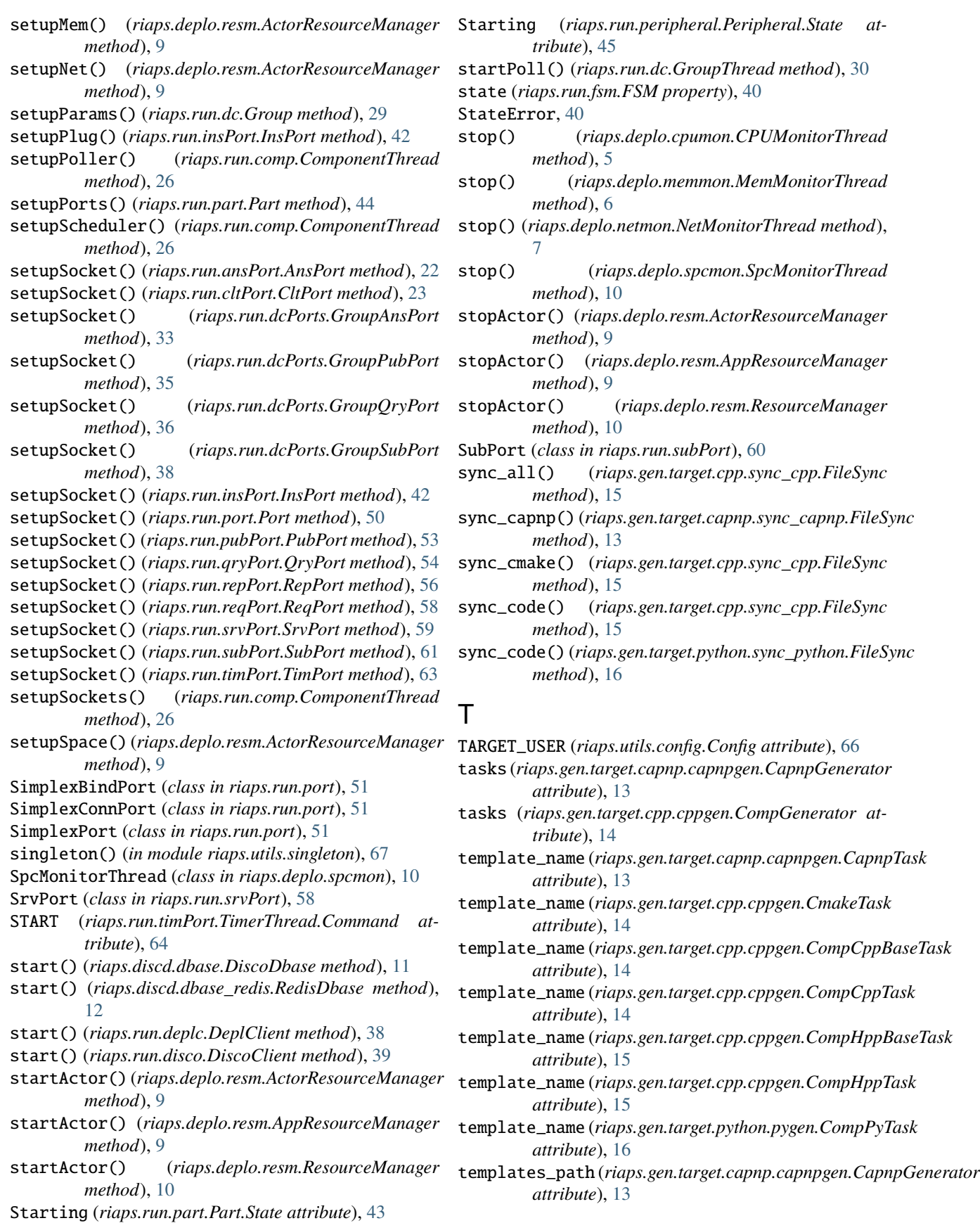

templates\_path (*riaps.gen.target.cpp.cppgen.CompGenerator* update() (*riaps.run.repPort.RepPort method*), [56](#page-59-1) *attribute*), [14](#page-17-1) TERMINATE (*riaps.run.timPort.TimerThread.Command attribute*), [64](#page-67-0) terminate() (*riaps.deplo.cpumon.CPUMonitorThread method*), [5](#page-8-2) terminate() (*riaps.deplo.memmon.MemMonitorThread method*), [6](#page-9-1) terminate() (*riaps.deplo.netmon.NetMonitorThread method*), [7](#page-10-0) terminate() (*riaps.deplo.procm.ProcessMonitor method*), [8](#page-11-2) terminate() (*riaps.deplo.resm.ResourceManager method*), [10](#page-13-3) terminate() (*riaps.deplo.spcmon.SpcMonitorThread method*), [10](#page-13-3) terminate() (*riaps.discd.dbase.DiscoDbase method*), [11](#page-14-1) terminate() (*riaps.run.deplc.DeplClient method*), [38](#page-41-1) terminate() (*riaps.run.disco.DiscoClient method*), [39](#page-42-2) terminate() (*riaps.run.insPort.InsPort method*), [42](#page-45-0) terminate() (*riaps.run.part.Part method*), [44](#page-47-1) terminate() (*riaps.run.peripheral.Peripheral method*), [45](#page-48-0) terminate() (*riaps.run.port.Port method*), [50](#page-53-0) terminate() (*riaps.run.timPort.TimPort method*), [63](#page-66-0) test\_loggers() (*in module riaps.logger.riaps\_log\_config\_test*), [20](#page-23-5) thread (*riaps.deplo.procm.ProcessMonitorRecord attribute*), [8](#page-11-2) threshold() (*riaps.run.dc.GroupThread method*), [30](#page-33-0) Ticker (*class in riaps.utils.ticker*), [68](#page-71-3) timed\_port\_obj\_processor() (*in module riaps.lang.lang*), [19](#page-22-4) TimerThread (*class in riaps.run.timPort*), [64](#page-67-0) TimerThread.Command (*class in riaps.run.timPort*), [64](#page-67-0) TimPort (*class in riaps.run.timPort*), [62](#page-65-1) timport\_obj\_processor() (*in module riaps.lang.lang*), [19](#page-22-4) U update() (*riaps.run.srvPort.SrvPort method*), [60](#page-63-1) updatePeers() (*riaps.run.dc.GroupThread method*), [30](#page-33-0) updatePoll() (*riaps.run.dc.GroupThread method*), [30](#page-33-0) updatePoller() (*riaps.run.dcPorts.GroupAnsPort method*), [33](#page-36-0) updateTimeout() (*riaps.run.dc.GroupThread method*), [31](#page-34-1)  $\overline{V}$ VALUE (*riaps.run.dc.Poll attribute*), [31](#page-34-1) visualize() (*in module riaps.lang.gviz*), [17](#page-20-2) visualize\_actors() (*in module riaps.lang.gviz*), [17](#page-20-2) visualize\_messages() (*in module riaps.lang.gviz*), [17](#page-20-2) vote() (*riaps.run.dc.Poll method*), [31](#page-34-1) W waitFor() (*riaps.run.timPort.TimerThread method*), [64](#page-67-0) Y yaml\_loader (*riaps.utils.appdesc.AppDescriptor attribute*), [65](#page-68-3)

uid (*riaps.deplo.netmon.NHMonitorRecord attribute*), [7](#page-10-0) unique() (*in module riaps.lang.gviz*), [17](#page-20-2) unregisterGroup() (*riaps.run.disco.DiscoClient method*), [39](#page-42-2) unsetup() (*riaps.run.dc.Group method*), [29](#page-32-0) update() (*riaps.run.ansPort.AnsPort method*), [22](#page-25-1) update() (*riaps.run.dc.Group method*), [29](#page-32-0) update() (*riaps.run.dcPorts.GroupAnsPort method*), [33](#page-36-0) update() (*riaps.run.dcPorts.GroupPubPort method*), [35](#page-38-0) update() (*riaps.run.dcPorts.GroupQryPort method*), [36](#page-39-0) update() (*riaps.run.port.ConnPort method*), [46](#page-49-1) update() (*riaps.run.port.Port method*), [50](#page-53-0) update() (*riaps.run.pubPort.PubPort method*), [53](#page-56-0)